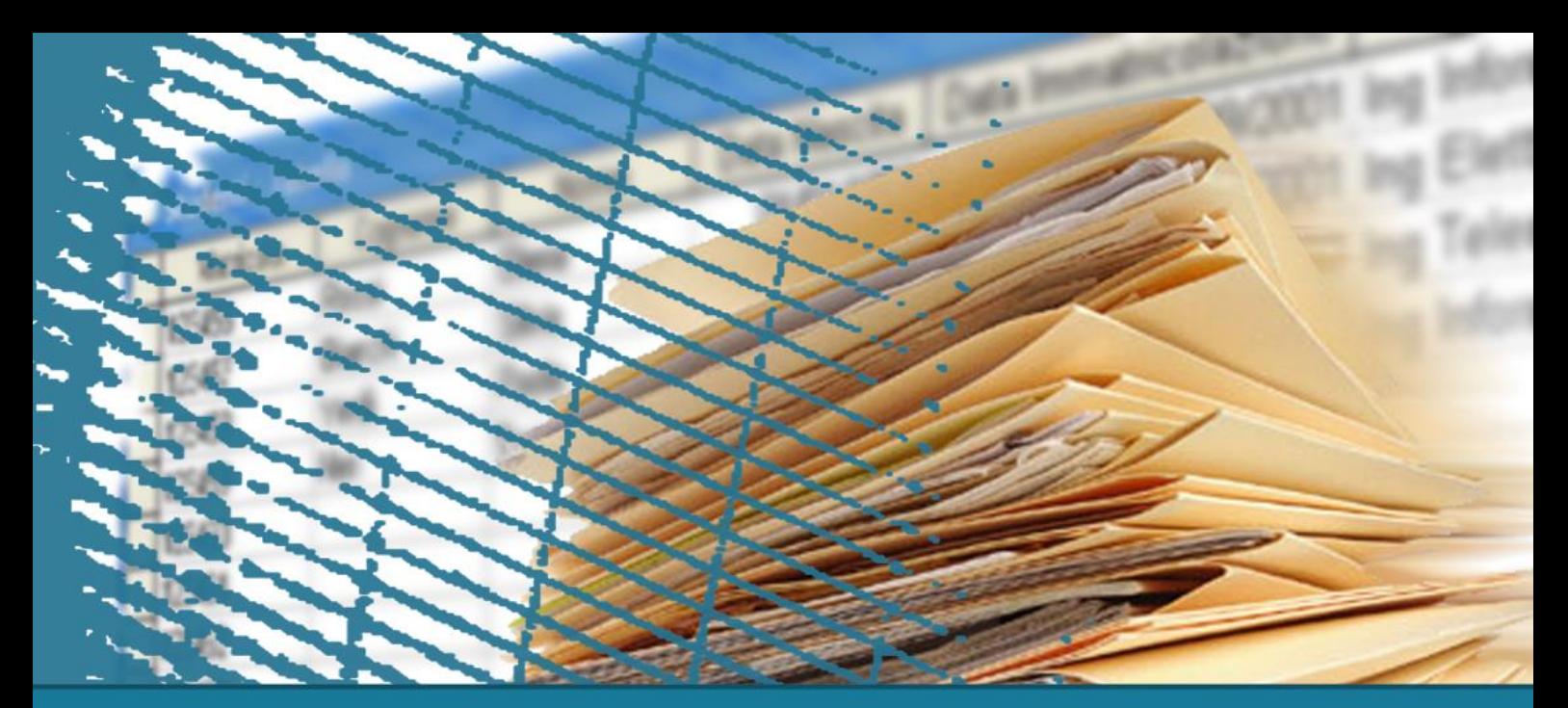

## **SQL language: advanced constructs**

## **SQL for applications**

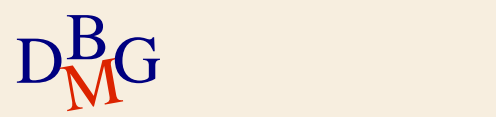

# **SQL for applications**

- $\sum$  Introduction
- $\sum$  Cursors
- $\sum$  Updatability
- $\sum$  Static and dynamic SQL
- $\Sigma$  Embedded SQL
- $\Sigma$  Call Level Interface (CLI)
- $\Sigma$  Stored Procedures
- $\Sigma$  Comparison of altrernatives

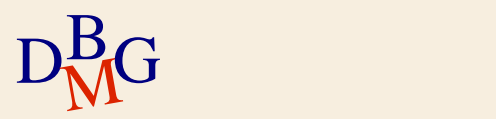

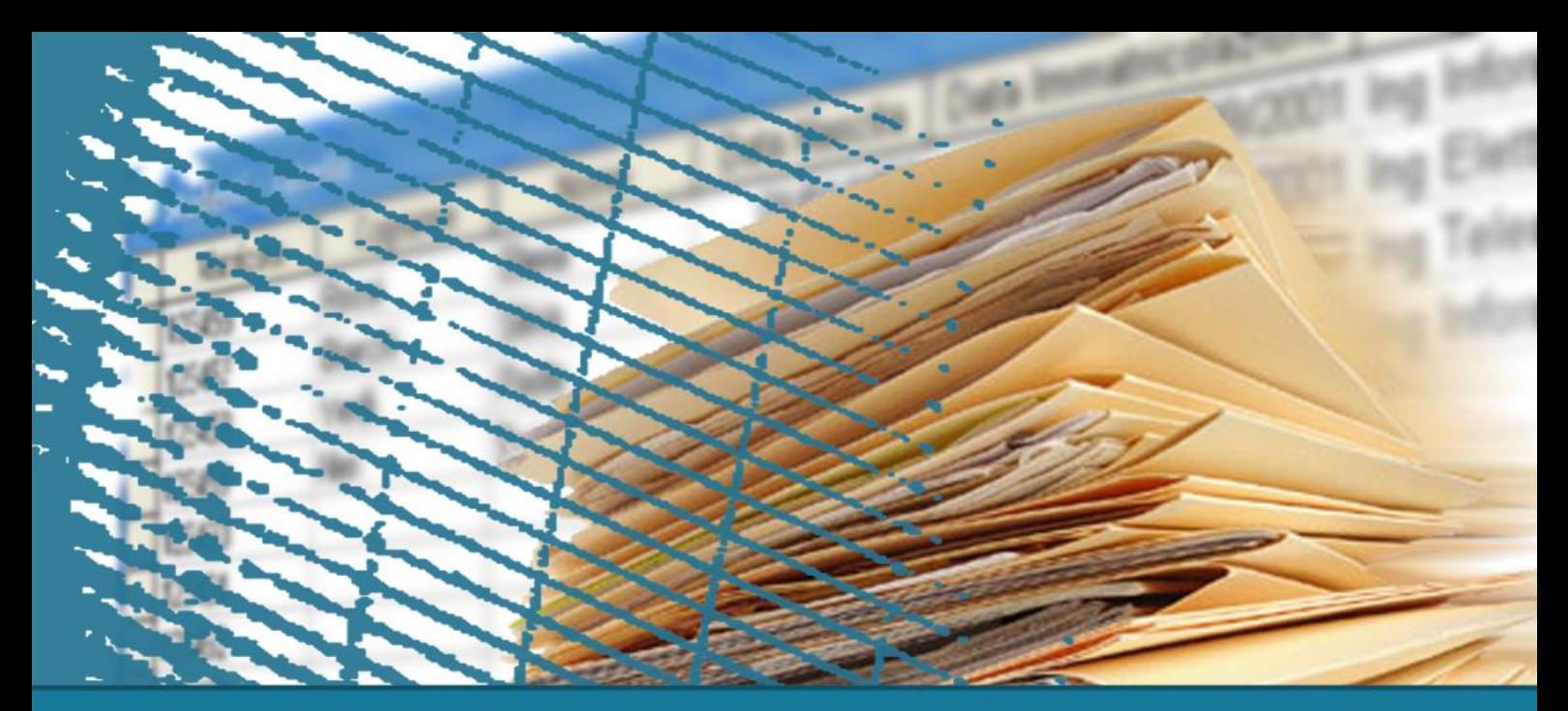

## **SQL per applications**

### **Introduction**

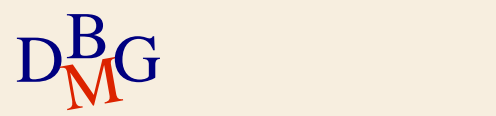

## **Example application**

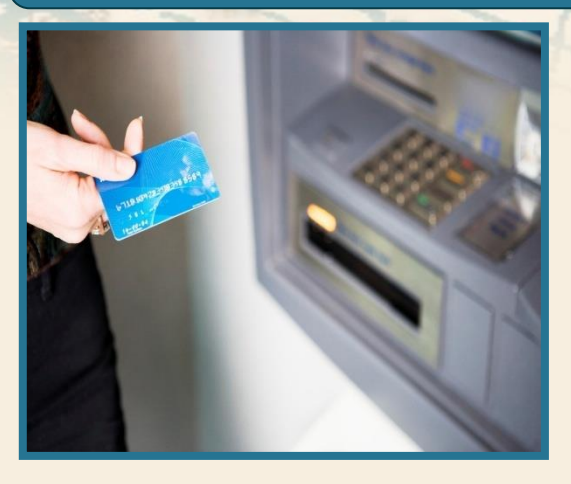

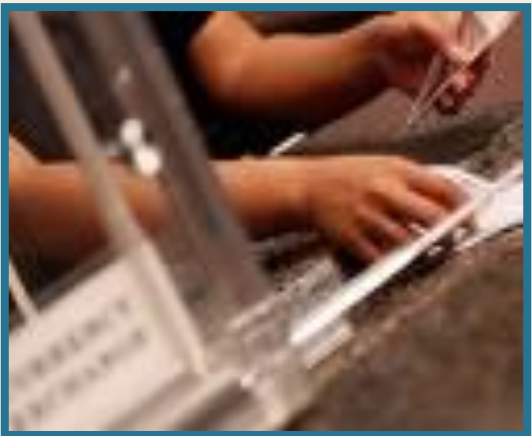

## $\Sigma$  Banking operations

- withdrawal operation from an account through an ATM
- withdrawal operation from an account at a bank counter

## **Withdrawal from an ATM**

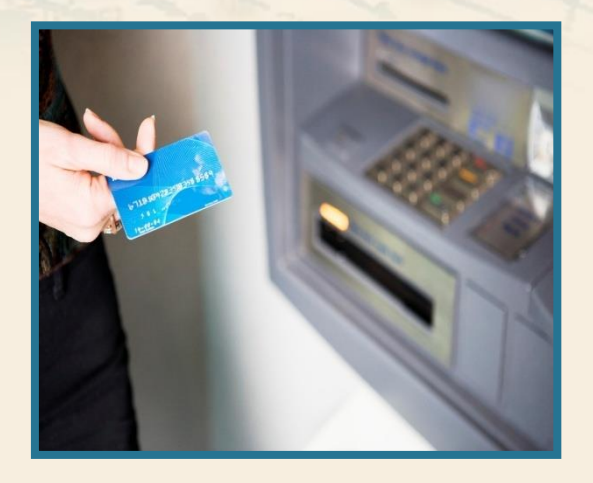

## $\sum$  Operations performed

- check the validity of ATM card and PIN code
- select withdrawal operation
- specify the required amount
- **•** verify availability
- store the operation
- update the account balance
- dispense the required amount of money

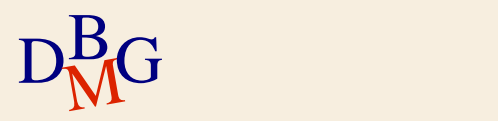

## **Withdrawal from an ATM**

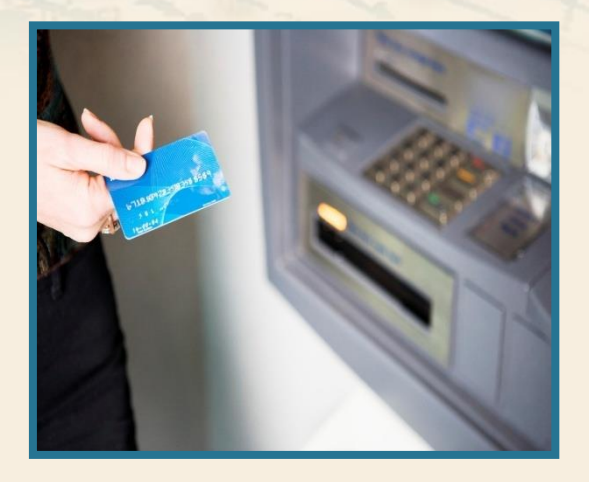

 $\sum$  Access to a database is required to carry out many of the listed operations • by executing SQL commands  $\Sigma$  The operations must be executed in an appropriate order

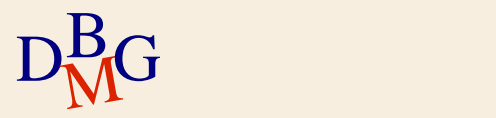

## **Withdrawal at a bank counter**

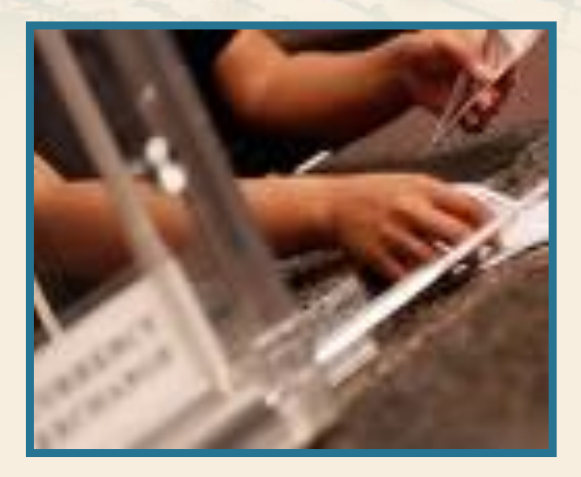

## $\Sigma$  Operations performed

- verify the identity of the customer
- communicate the intention to withdraw money
- **•** verify availability
- store the operation
- update the account balance
- dispense the required a mount of money

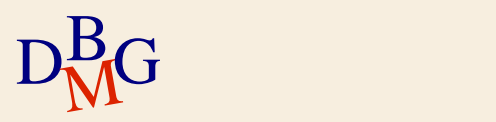

## **Withdrawal at a bank counter**

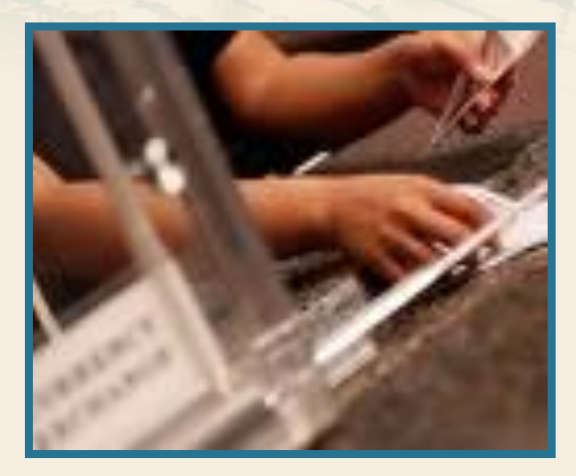

 $\sum$  Access to a database is required to carry out many of the listed operations

• By executing SQL commands

 $\Sigma$  The operations must be executed in an appropriate order

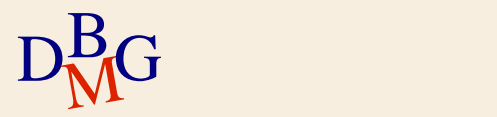

## **Example: banking operations**

 $\Sigma$  Banking operations require accessing the database and modifying its contents

- execution of SQL commands
	- customers or the bank employees are not directly executing the SQL commands
- an application hides the execution of the SQL commands
- $\Sigma$  Correctly managing banking operations requires executing a specific sequence of steps
	- an application allows specifying the correct order of execution for the operations

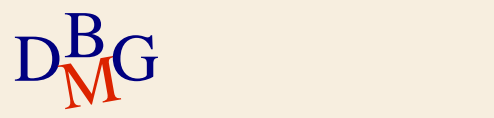

# **Applications and SQL**

 $\Sigma$  Real problems can hardly ever be solved by executing single SQL commands

- $\Sigma$  We need applications to
	- acquire and handle input data
		- user choices, parameters
	- manage the application logic
		- flow of operation to execute
	- Return results to the user using different formats
		- on-relational data representation
			- XML document
		- complex data visualization
			- graphs, reports

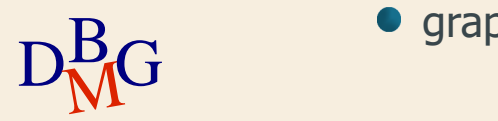

## **Integrating SQL and applications**

 $\Sigma$  Applications are written in traditional high-level programming languages

- C,  $C_{++}$ , Java,  $C_{+}$ , ...
- the language is called *host language*
- $\Sigma$  SQL commands are used in the applications to access the database
	- **•** queries
	- $\bullet$  updates

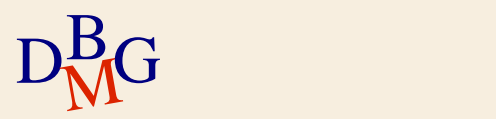

## **Integrating SQL and applications**

 $\Sigma$  It is necessary to integrate the SQL language with programming languages

- **SQL** 
	- **declarative language**
- programming languages
	- usually procedural

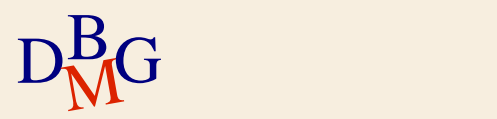

# **Impedance mismatch**

### $\Sigma$  Impedance mismatch

- SQL queries operate on one or more tables and produce a table as a result
	- set-oriented approach
- **Programming languages access tables by reading** rows one by one
	- **tuple-oriented approach**
- $\sum$  Possible solutions to solve the conflict
	- use cursors
	- Use languages that intrinsically provide data structures storing «set of rows»

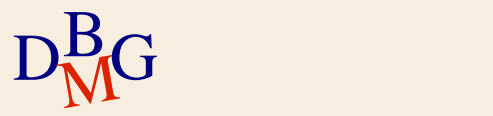

## **SQL and programming languages**

 $\Sigma$  Main integration tecniques

- **Embedded SQL**
- Call Level Interface (CLI)
	- SQL/CLI, ODBC, JDBC, OLE DB, ADO.NET, ..
- Stored procedures
- $\sum$  Classified as
	- client-side
		- embedded SQL, call level interface
	- server-side
		- stored procedures

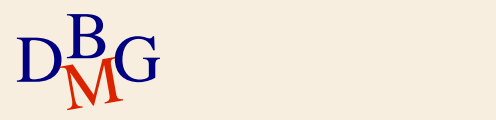

## **Client-side approach**

#### $\Sigma$  The application

- is outside the DBMS
- contains all of the application logic
- requires that the DBMS execute SQL commands and return the result
- processes the data returned by the DBMS

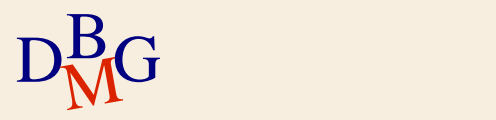

## **Server-side approach**

### $\Sigma$  The application (or part of it)

- is inside the DBMS
- all or part of the application logic is moved inside the DBMS

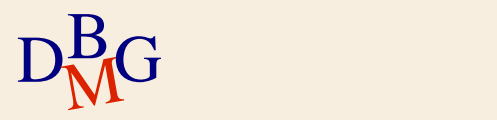

## **Client-side approach vs. server-side approach**

### $\Sigma$  Client-side approach

- greater indipendence from the DBMS employeed
- lower efficiency
- $\Sigma$  Server-side approach
	- depends on the DBMS employed
	- higher efficiency

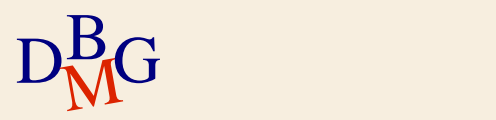

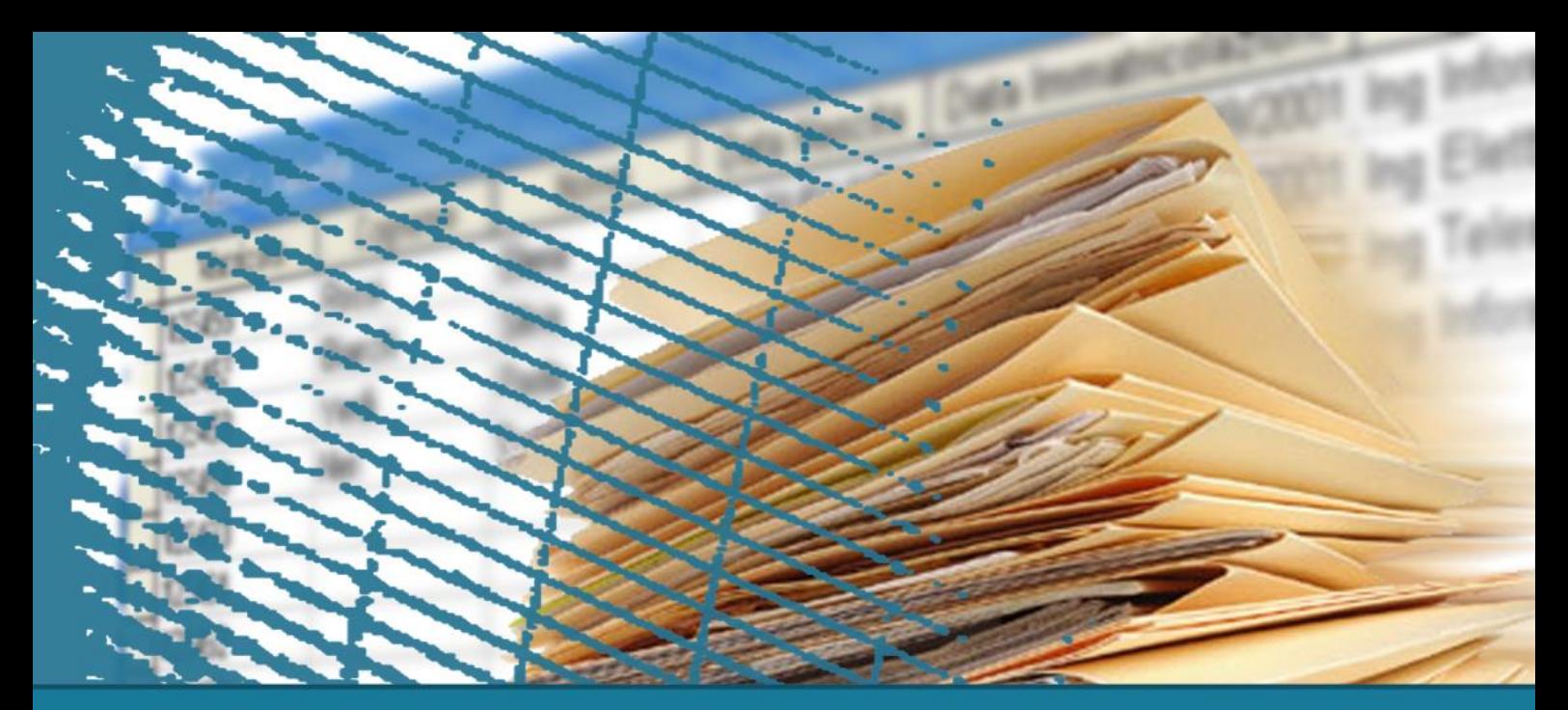

# **SQL for applications**

#### **Cursors**

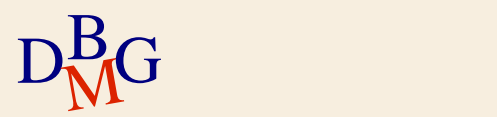

# **Impedance mismatch**

 $\Sigma$  Main problem in the integration between SQL and programming languages

- SQL queries operate on one or more tables and produce a table as a result
	- set-oriented approach
- programming languages access tables by reading rows one by one
	- tuple-oriented approach

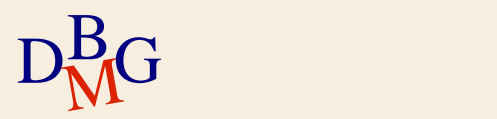

### **Cursors**

### $\Sigma$  If an SQL command returns a single row

- $\bullet$  it is sufficient to specify in which host language variable the result of the command shall be stored
- $\Sigma$  If an SQL command returns a table (i.e., a set of tuple)
	- a method is required to read one tuple at a time from the query result (and pass it to the program)
		- Use of a *cursor*

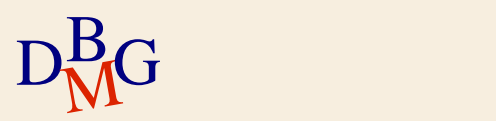

## **Supplier and product DB**

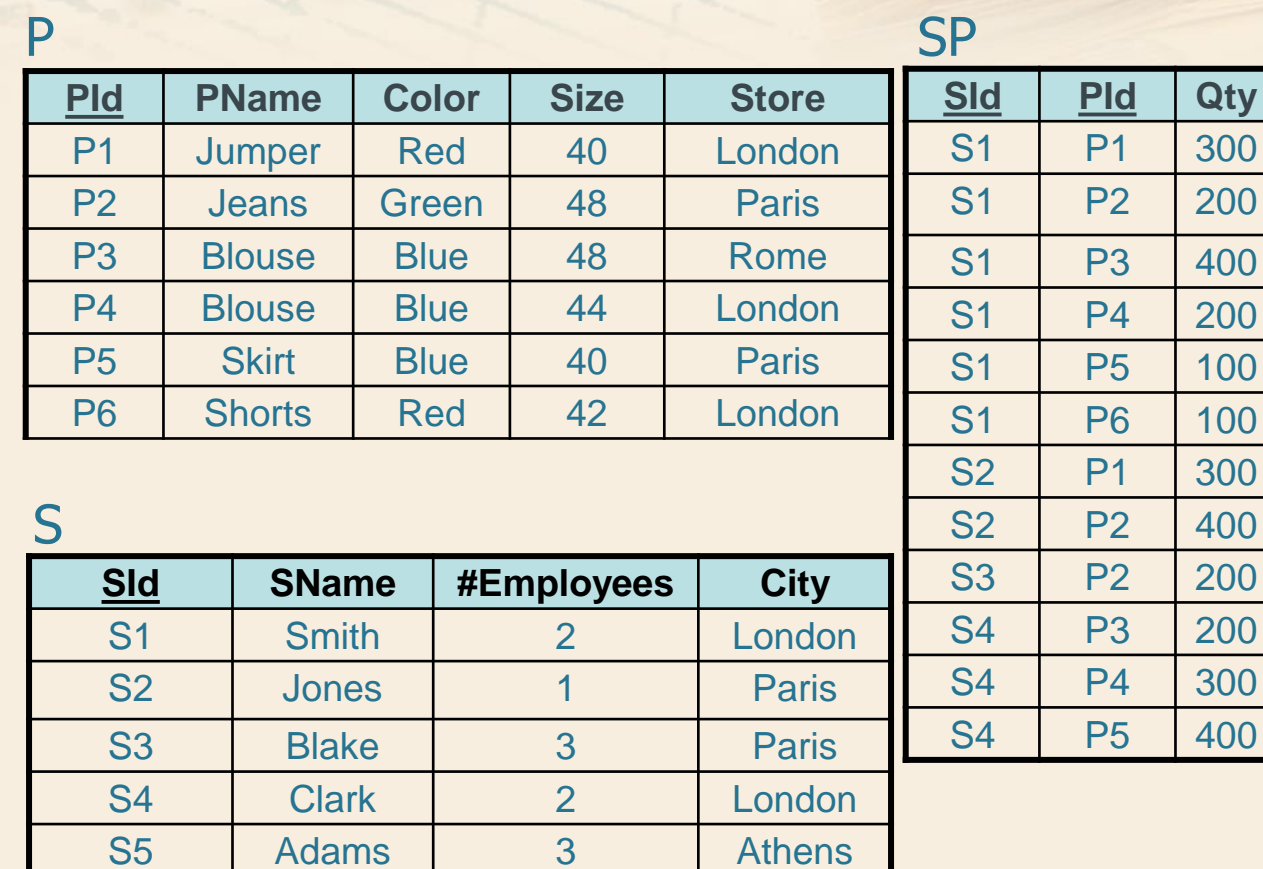

 $D<sub>M</sub>$ G

21

### **Example no.1**

 $\Sigma$  Show the name and the number of employees for the supplier with code S1

> SELECT SName, #Employees FROM S WHERE SId='S1';

 $\Sigma$  The query returns *at most* one tuple

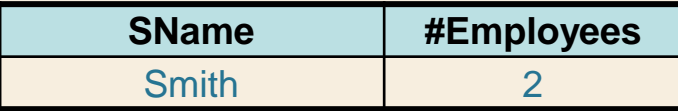

 $\Sigma$  It is sufficient to specify in which host language variables the selected tuple must be stored

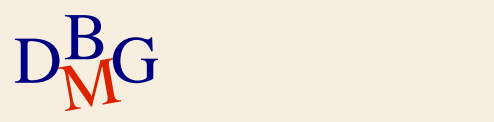

### **Example no.2**

 $\Sigma$  Show the name and the number of employees of the suppliers based in London

> SELECT SName, #Employees FROM S WHERE City='London';

 $\Sigma$  The query returns a set of tuples

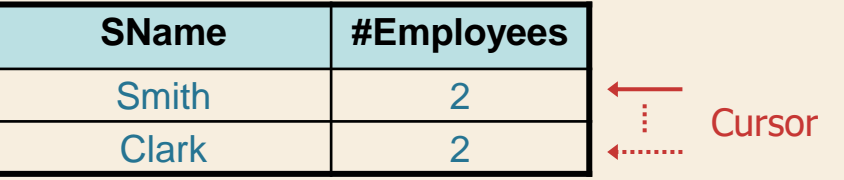

 $\rm D^B_{\dot M}$ Gtuple from the result separately  $\Sigma$  It is necessary to define a *cursor* to read each

#### **Example no. 2**

 $\Sigma$  Definition of a cursor with the Oracle PL/SQL syntax

> CURSOR LondonSuppliers IS SELECT SName, #Employees FROM S WHERE City='London';

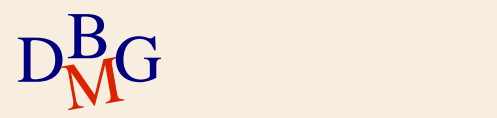

#### **Cursors**

 $\Sigma$  A cursor allows reading the individual tuples from the result of a query

- It must be associated with a specific query
- $\Sigma$  Each SQL query that may return a set of tuples must be associated with a cursor

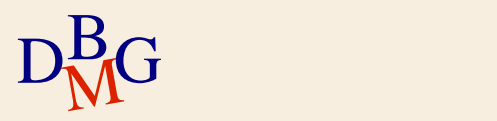

#### **Cursors**

#### $\Sigma$  Cursors are not required

- for SQL queries that may return at most one tuple
	- selections on the primary key
	- aggregation operations without a GROUP BY clause
- for update and DDL commands
	- they don't generate any tuple as a result

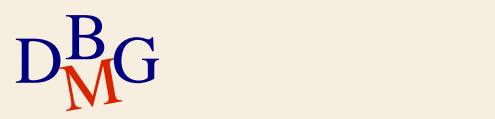

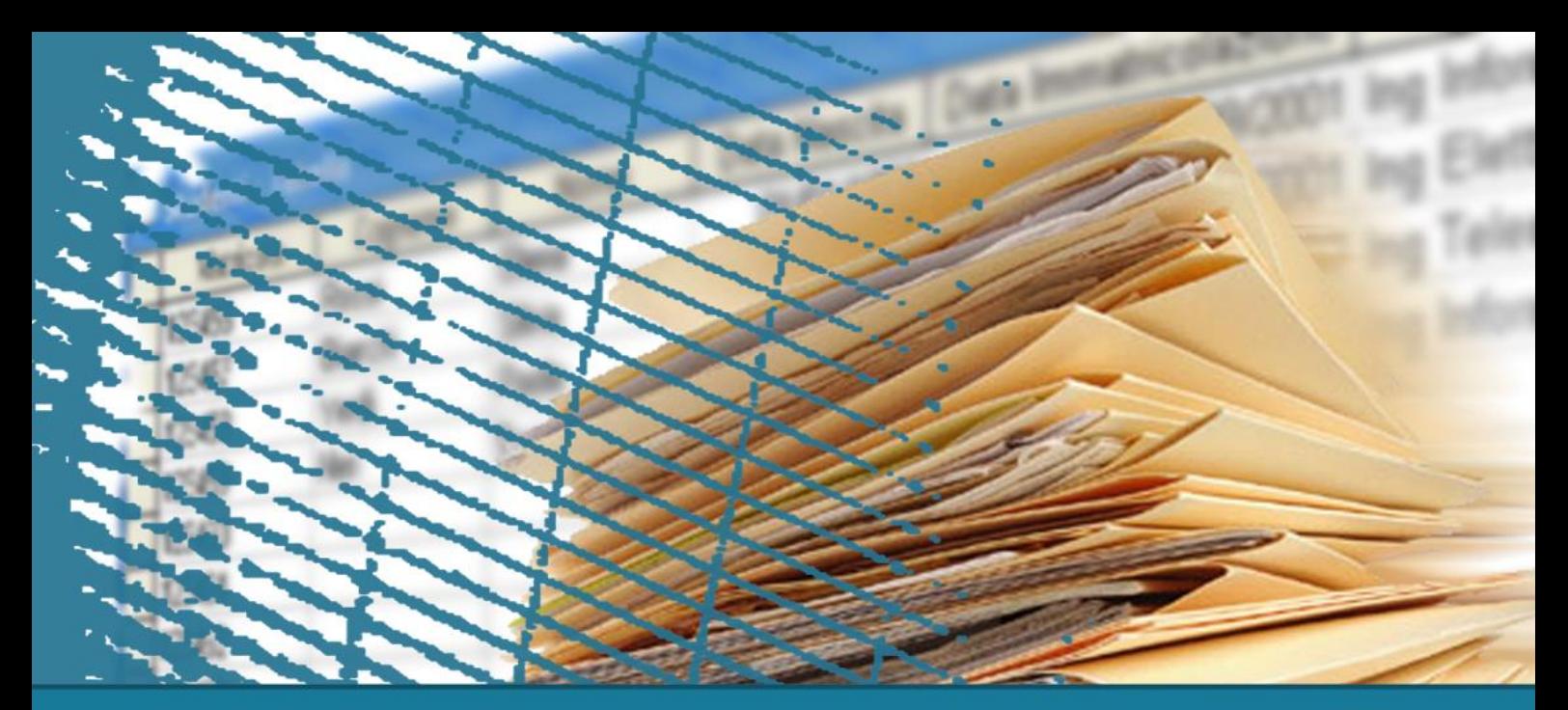

## **SQL for applications**

# **Updatability**

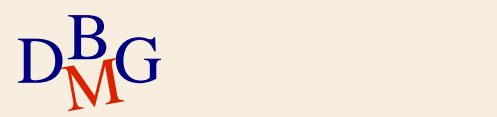

## **Updatability**

 $\Sigma$  The tuple currently pointed to by the cursor may be updated or deleted

- more efficient than executing a separate SQL update command
- $\Sigma$  Updating a tuple with a cursor is possible only if the view that corresponds to the associated query may be updated
	- there must exist a one-to-one correspondance between the tuple pointed to by the cursor and the tuple to update in the database table

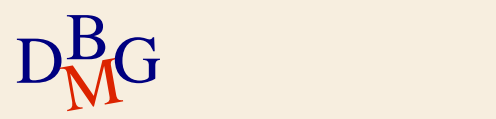

**Example: non-updatable cursor**

 $\Sigma$  Let us consider the *SupplierData* cursor associated with the following query:

> SELECT DISTINCT SId, SName, #Employees FROM S, SP, P WHERE S.SId=SP.SId AND P.PId=SP.PId AND Color='Red';

 $\Sigma$  The *SupplierData* cursor is *not* updatable  $\Sigma$  By rewording the query, the cursor becomes updatable

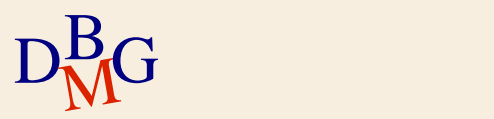

### **Example: updatable cursor**

 $\Sigma$  Let us suppose the *SupplierData* cursor is now associated with the following query:

> SELECT SId, SName, #Employees FROM S WHERE SId IN (SELECT SId FROM SP, P WHERE SP.PId=P.PId AND Color='Red');

 $D_M^B G$  $\Sigma$  The two queries are equivalent  $\bullet$  the result of the new query is the same  $\Sigma$  The *SupplierData* cursor is updatable

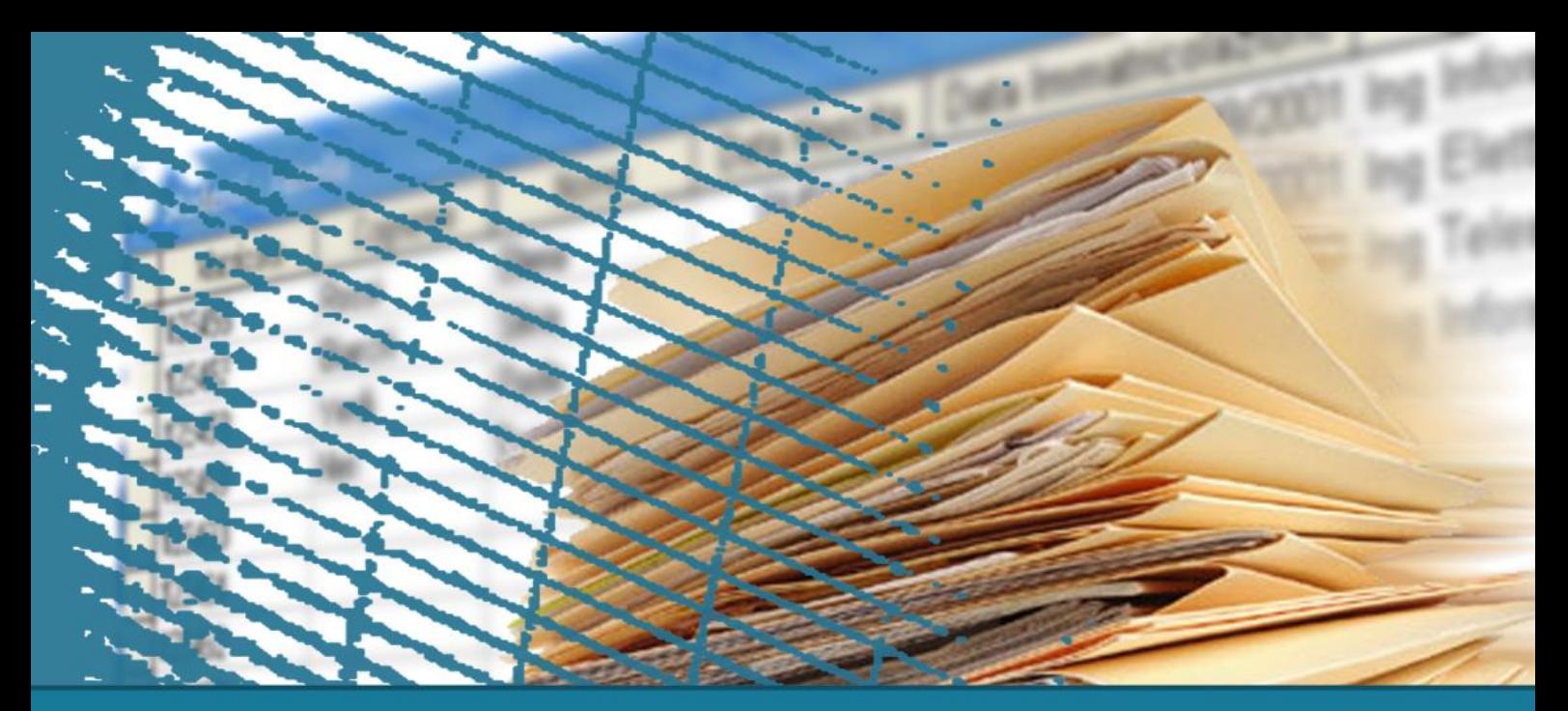

## **SQL for applications**

## **Static and dynamic SQL**

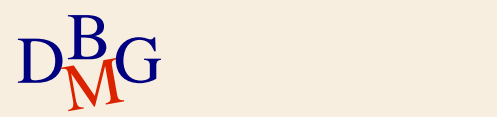

## **Static SQL**

- $\Sigma$  SQL commands to execute are known during the application writing
	- the definition of each SQL command is known
	- commands can contain variables
		- The value of the variables is known only during the execution of the SQL command

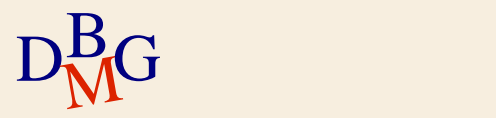

# **Static SQL**

 $\Sigma$  The definition of the SQL commands takes place during the writing of the application

- simplifies the application writing
	- The structure of queries and results is known a priori
- makes the a priori optimization of the SQL commands possible
	- during the application compiling phase, the DBMS optimizer
		- compiles the SQL command
		- creates the execution plan
	- such operations are no longer necessary during the execution of the application
		- more efficient execution

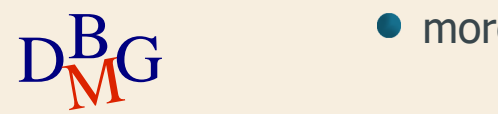

## **Dynamic SQL**

 $\Sigma$  The SQL commands to follow *are not* known during the writing of the application

- the SQL coomands are dynamically defined by the application in the execution phase
	- they depend on the executed applicative flow
- the SQL commands can be provided by the user as input

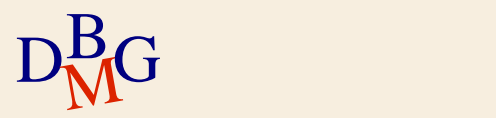

## **Dynamic SQL**

- $\Sigma$  The definiton at execution time of the SQL commands
	- allows to define more complex applications
		- offers a major flexibility
	- makes the application writing harder
		- the format of the query result is not known during the writing
	- makes the execution less efficient
		- durante each application execution, it is necessary to compile and optimize every SQL command

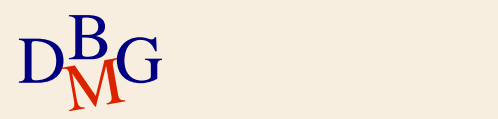

## **Dynamic SQL**

 $\Sigma$  It is possible to reduce the execution time if the same dynamic query has to be executed more than once in *in the same work session* 

- the compilation and the choice of the execution plan are carried out only once
- the query is executed more than once (with different values of the variables)

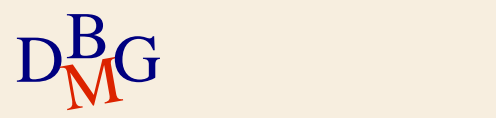
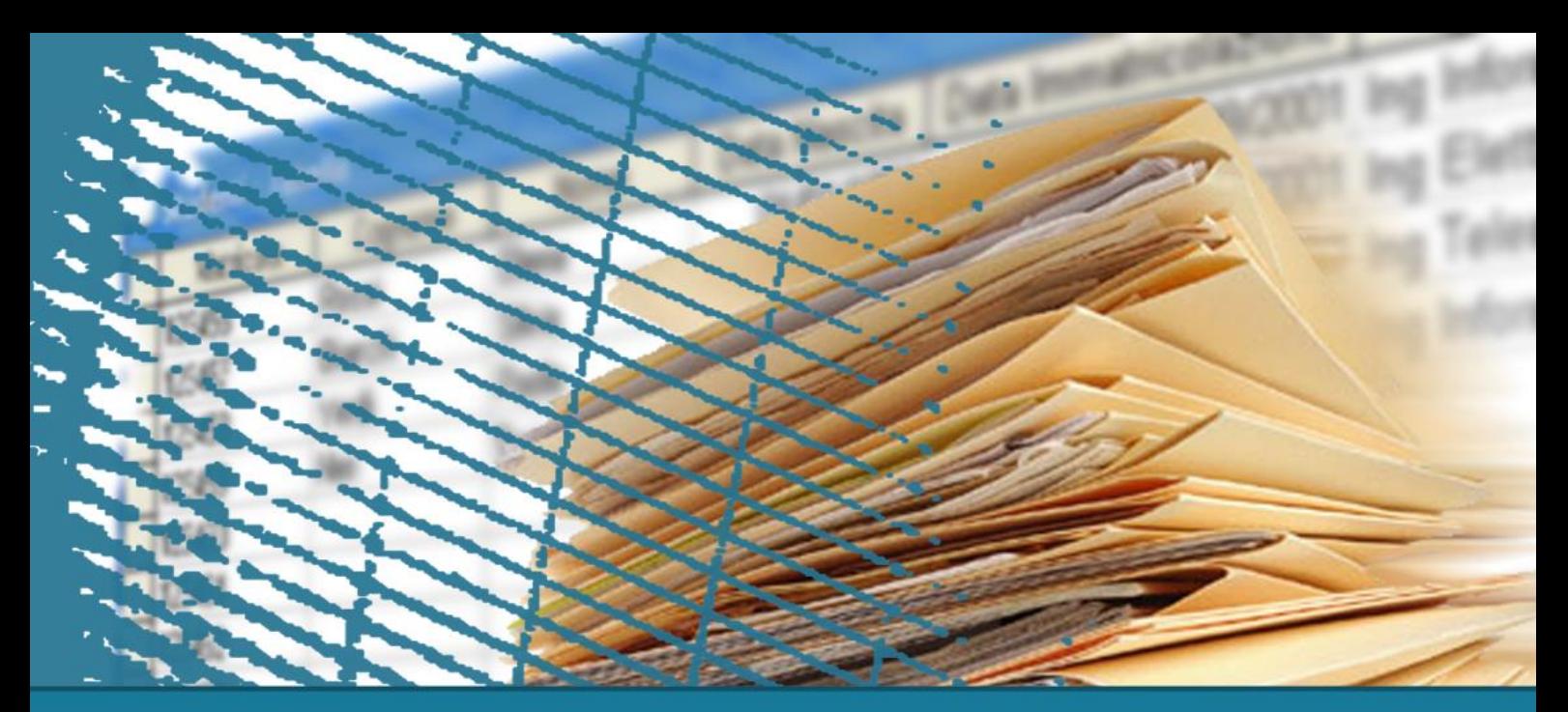

# **SQL for applications**

# **Embedded SQL**

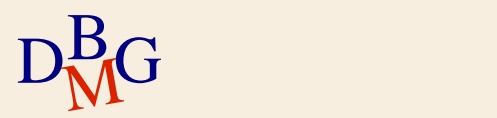

# **Embedded SQL**

- $\Sigma$  SQL commands are «embedded» in the application weitten in a traditional programming language (C, C++, Java, ..)
	- the SQL syntax is different from that of the host language
- $\Sigma$  SQL commands cannot be directly compiled by a normal compiler
	- they must be recognized
		- they are preceded by the EXEC SQL keyword
	- $\bullet$  they must be replaced with appropriate commands in the host programming language

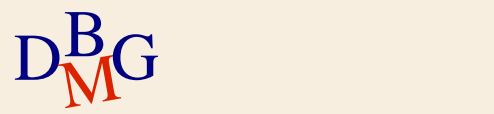

# **Precompilation**

### $\Sigma$  The precompiler

- identifies SQL commands embedded in the code
	- parts preceded by EXEC SQL
- replaces the SQL commands with function calls to specific APIs of the chosen DBMS
	- such functions are written in the host programminh languafe
- it optionally sends the static SQL commands to the DBMS for compilation and optimization
- $\Sigma$  the precompiler is tied to a specific DBMS

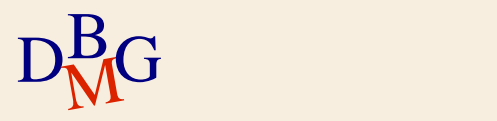

### **Embedded SQL: compilation**

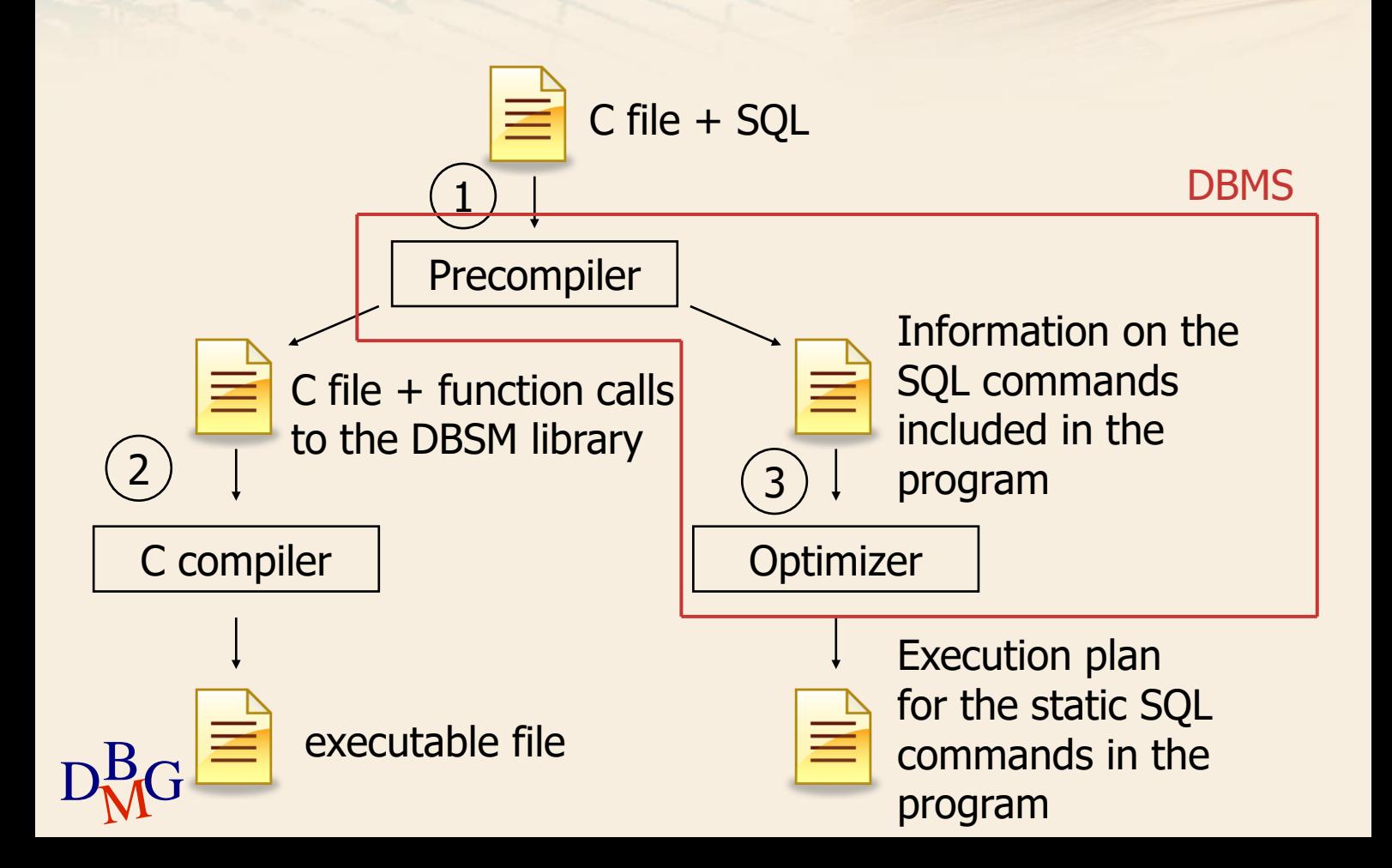

### **Precompiler**

 $\Sigma$  The precompiler depends on three elements of the system architecture

- host language
- **DBMS**
- operating system
- $\Sigma$  The appropriate compiler for the architecture choice must be employed

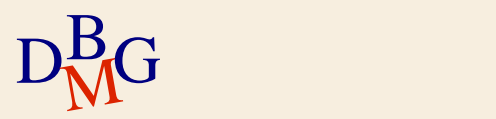

 $\Sigma$  During the program execution 1. During the program execution • it calls a DBMS library function

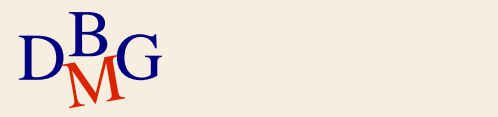

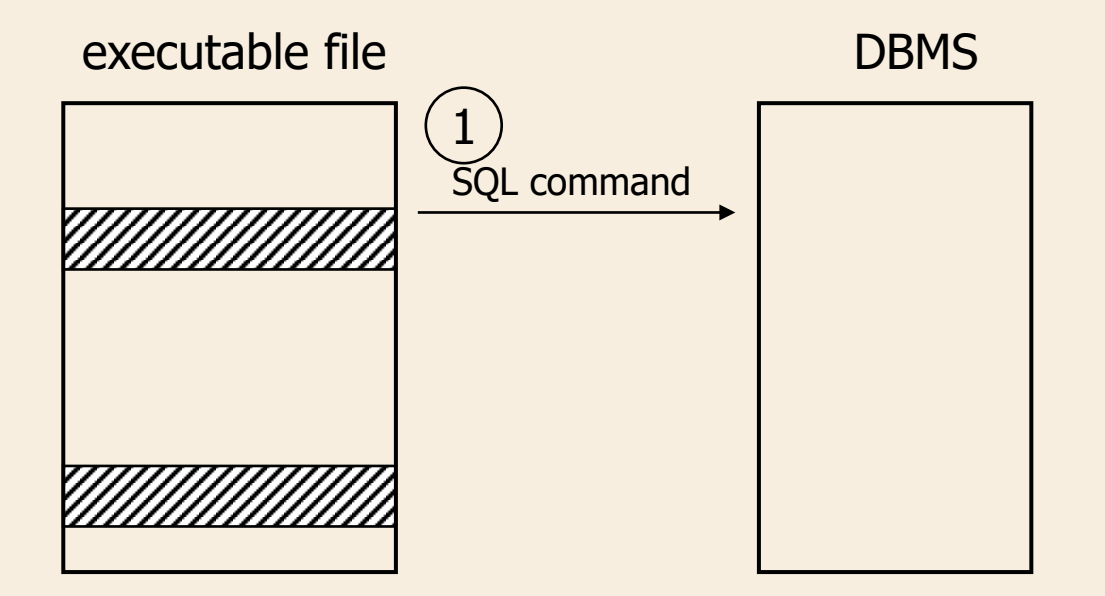

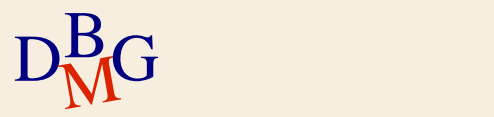

 $\Sigma$  During the program execution

- 1. The program sends an SQL command to the DBMS
	- it calls a DBMS library function
- 2. The DBMS generates the execution plan for the command
	- if one has already been defined, it will be retrieved

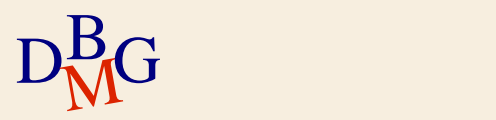

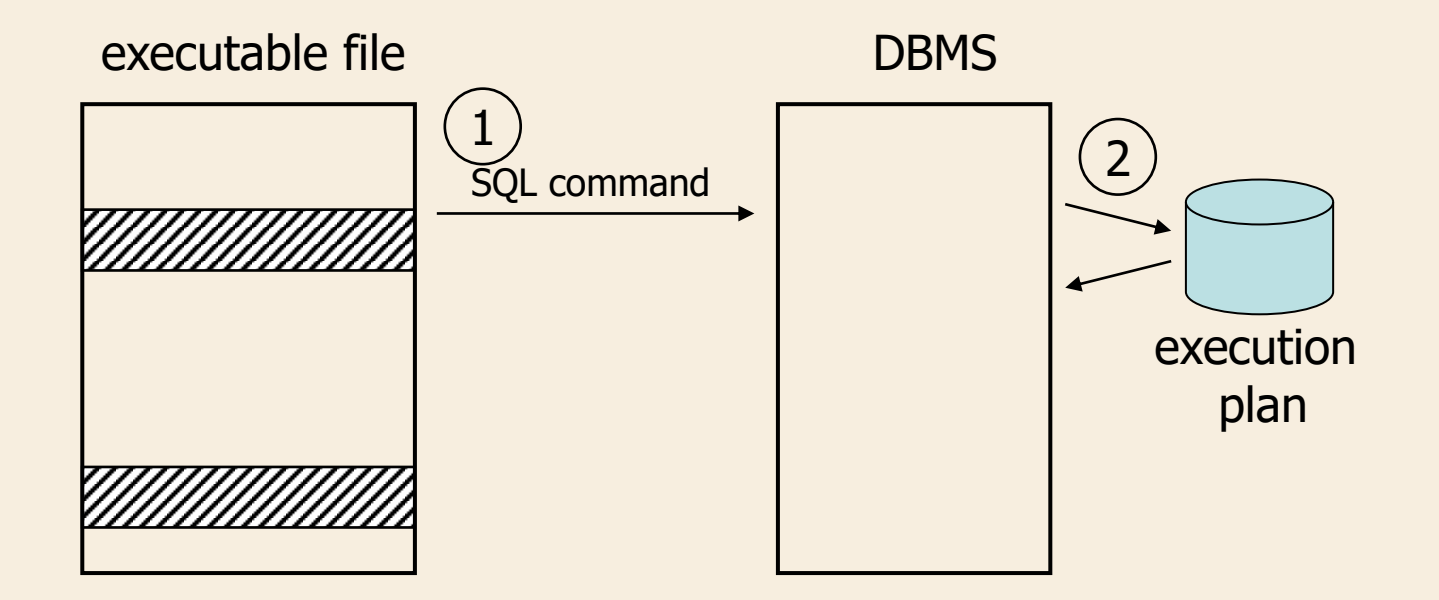

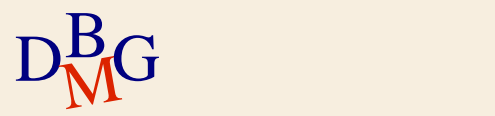

 $\Sigma$  During the program execution

- 1. The program sends an SQL command to the DBMS
	- it calls a DBMS library function
- 2. The DBMS generates the execution plan for the command
	- if one has already been defined, it will be retrieved
- 3. The DBMS executes the SQL command

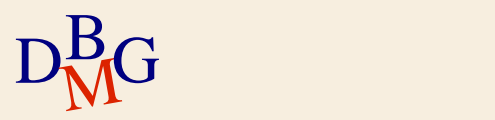

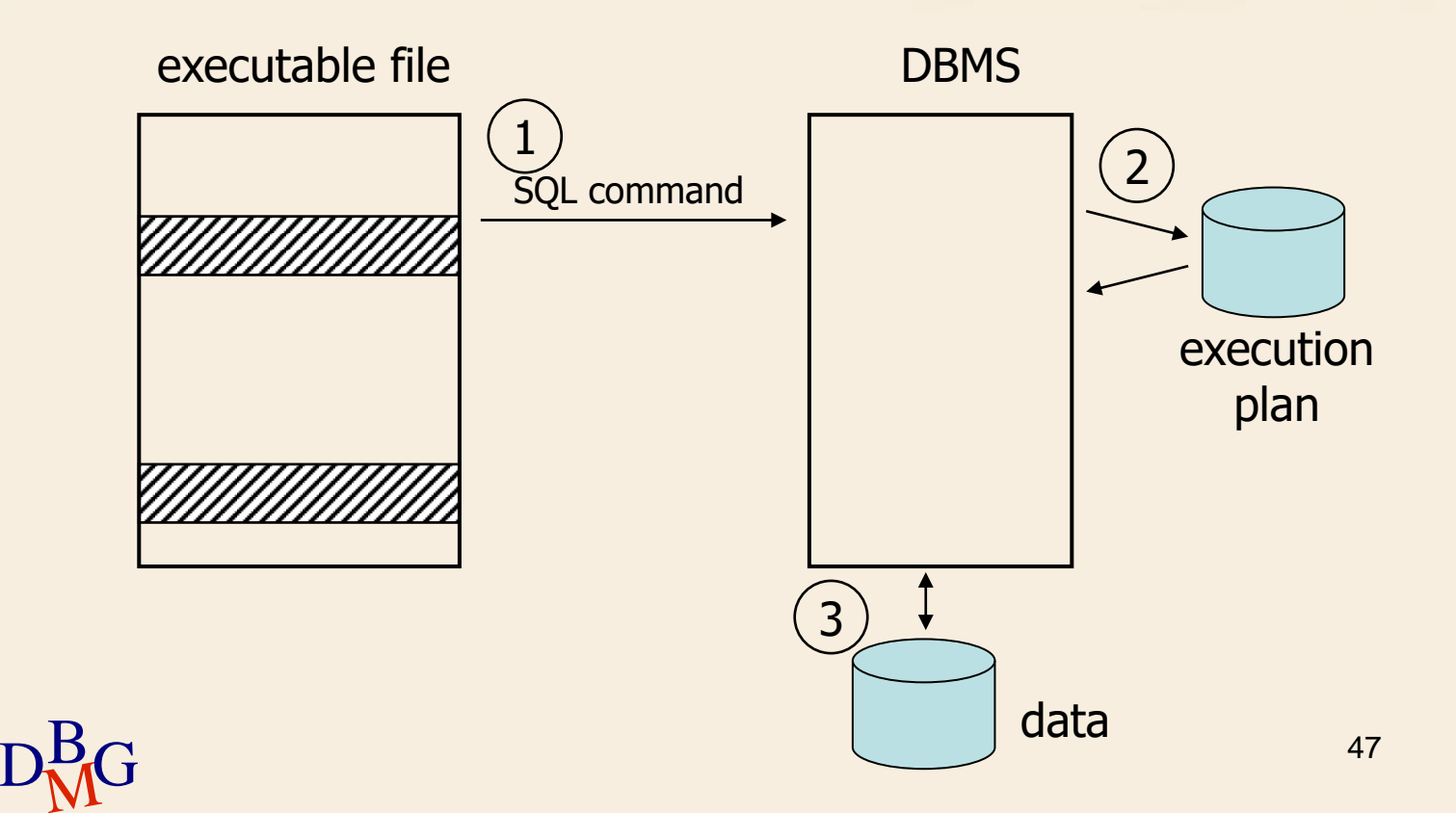

 $\Sigma$  During the program execution

- 1. The program sends an SQL command to the DBMS
	- it calls a DBMS library function
- 2. The DBMS generates the execution plan for the command
	- if one has already been defined, it will be retrieved
- 3. The DBMS executes the SQL command
- 4. The DBMS returns the result of the SQL command
	- a transit area is used as temporary data storage

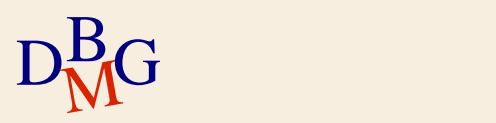

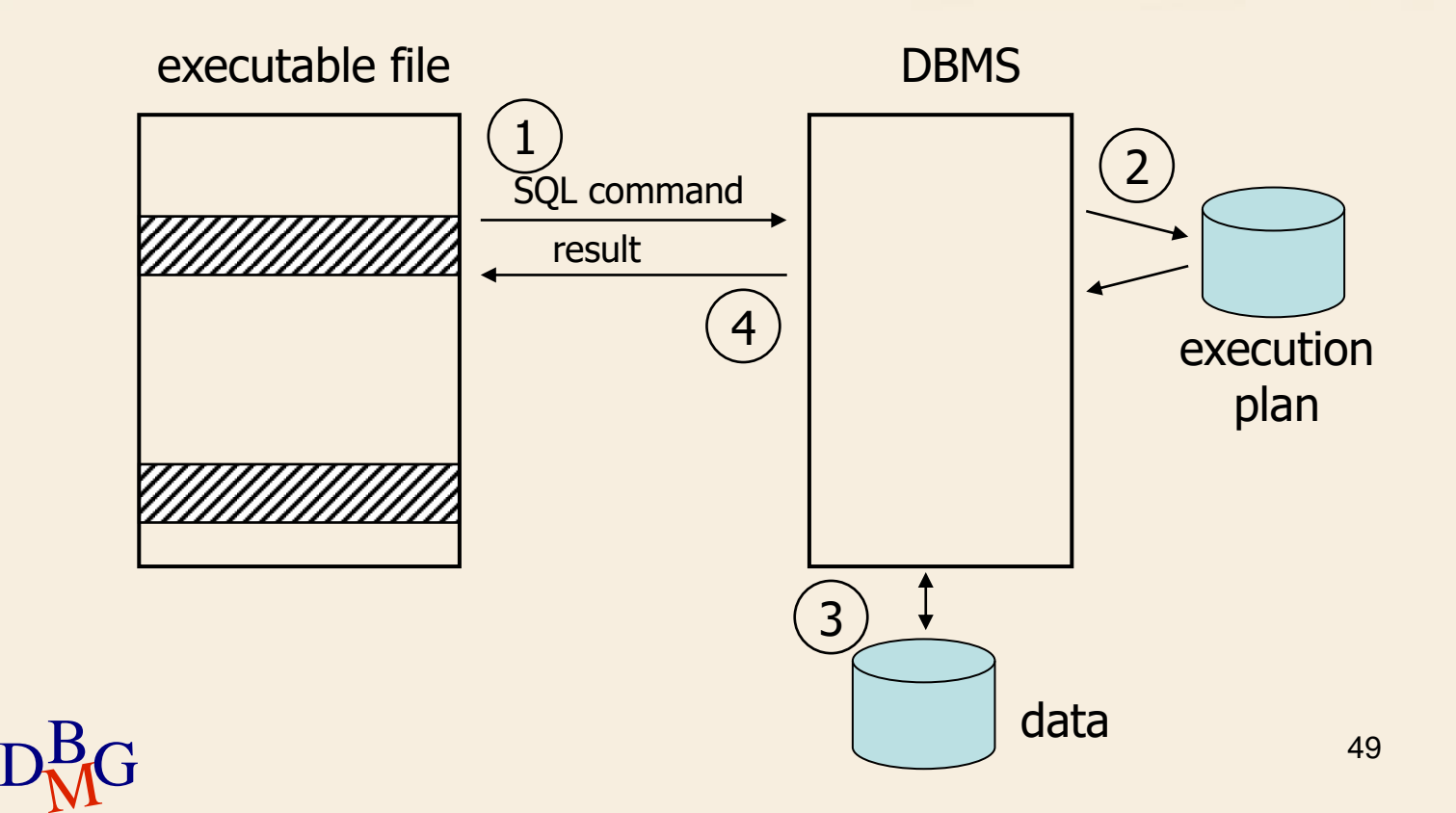

 $\Sigma$  During the program execution

- 1. The program sends an SQL command to the DBMS
	- it calls a DBMS library function
- 2. The DBMS generates the execution plan for the command

• if one has already been defined, it will be retrieved

3. The DBMS executes the SQL command

4. The DBMS returns the result of the SQL command

- a transit area is used as temporary data storage
- 5. The programm processes the result

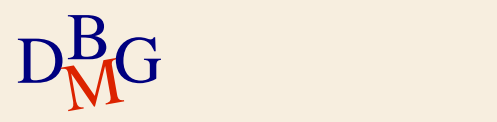

#include <stdlib.h>

```
.....
EXEC SQL BEGIN DECLARE SECTION
char VarSId[6];
int NumEmployees;
char City[16];
EXEC SQL END DECLARE SECTION
```

```
DBMG
  int alpha, beta;
  ....
  EXEC SQL DECLARE S TABLE (SId CHAR(5) NOT NULL,
                           SName CHAR(20) NOT NULL,
                           NumEmployees SMALLINT NOT NULL,
                           City CHAR(15) NOT NULL);
```

```
EXEC SQL INCLUDE SQLCA;
```
.....

```
if (alpha>beta) \{EXEC SQL SELECT NumEmployees, City
                  INTO :NumEmployees, :City
                  FROM S
                  WHERE SId=:VarSId;
```
printf("%d %s", NumEmployees, City);

} .....

......

D<sub>BMG</sub>

#include <stdlib.h>

```
.....
EXEC SQL BEGIN DECLARE SECTION
char VarSId[6];
int NumEmployees;
char City[16];
EXEC SQL END DECLARE SECTION
```
Declaration of the host language variables used in the SQL commands

int alpha, beta;

.....

<sup>D</sup>BM<sup>G</sup> .... EXEC SQL DECLARE S TABLE (SId CHAR(5) NOT NULL, SName CHAR(20) NOT NULL, NumEmployees SMALLINT NOT NULL, City CHAR(15) NOT NULL);

#include <stdlib.h>

<u>de Carlos (m. 1858)</u><br>1905 - Carlos Carlos (m. 1859)<br>1905 - Carlos Carlos (m. 1869) ..... EXEC SQL BEGIN DECLARE SECTION char VarSId[6]; int NumEmployees; char City[16]; EXEC SQL END DECLARE SECTION int alpha, beta; .... EXEC SQL DECLARE S TABLE (SId CHAR(5) NOT NULL, SName CHAR(20) NOT NULL, NumEmployees SMALLINT NOT NULL, City CHAR(15) NOT NULL); (Optional) Declaration of the tables used in the application

Declaration of the communication area

EXEC SQL INCLUDE SQLCA;

..... if (alpha>beta)  $\{$ EXEC SQL SELECT NumEmployees, City INTO :NumEmployees, :City FROM S WHERE SId=:VarSId;

printf("%d %s", NumEmployees, City);

} .....

......

D<sub>BMG</sub>

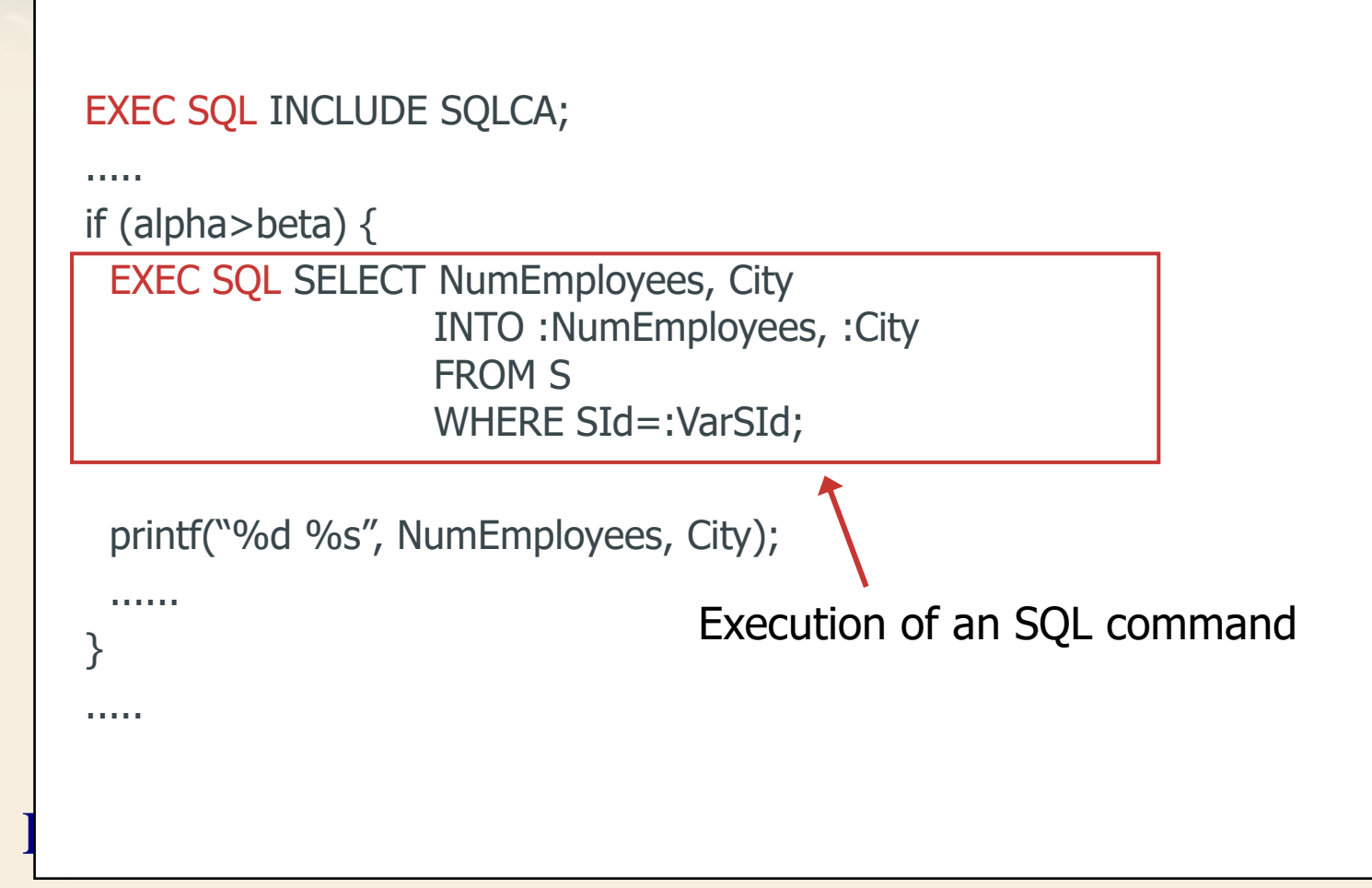

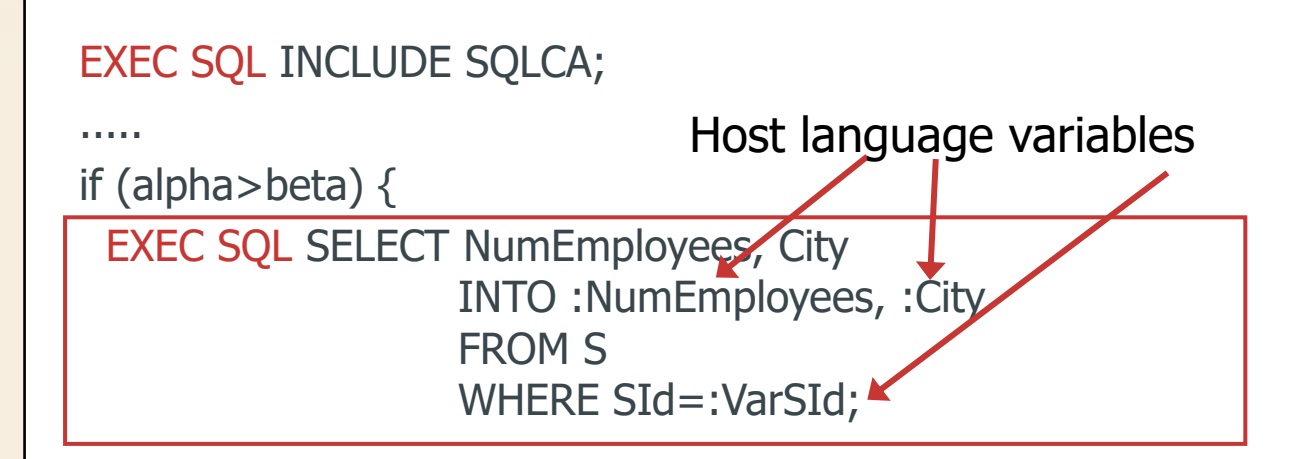

printf("%d %s", NumEmployees, City);

...... } .....

D<sub>BMG</sub>

## **Variables of the host language**

 $\Sigma$  It is possible to introduce in the SQL commands references to variables of the host language

- variables in reading
	- allow the interactive execution of the commands
	- the variables are used as parameters in the selection predicates instead of the constants
- variables in writing
	- variables in which the current tuple is stored
	- indicated after the keyword INTO in the commands SELECT and FETCH

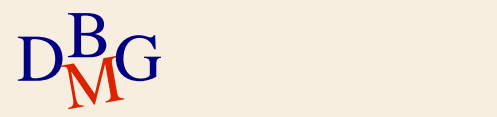

# **Variables of the host language**

#### $\Sigma$  In the programs

- the declaration of the variables is limited by the couple of commands
	- **EXEC SQL BEGIN DECLARE SECTION**
	- **EXEC SQL END DECLARE SECTION**
- in the SQL commands the variables are preceeded by the symbol ":" in order to distinguish them from the names of the columns

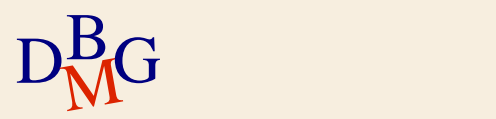

## **Type check**

 $\Sigma$  The type of the variables must be compatible with the type of the corresponding SQL columns

• the names of the variables and of the SQL columns can be the same

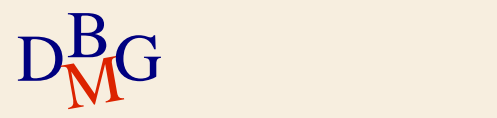

# **Semantic check**

 $\Sigma$  Each SQL DML command must refer to objects that have already been defined into the database

- $\Sigma$  The precompiler carries out the semantic check of the SQL commands
	- accessing the database in order to find the schema of the referenced objects in the data dictionary
		- $\bullet$  It is necessary to be able to connect to the DBMS during the precompilation of the code
	- or considering the definitions of the tables present in the code

**EXEC SQL DECLARE command** 

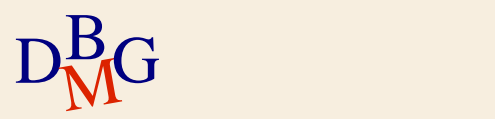

# **Transit area**

- $\Sigma$  A communication area between the DBMS and the host language must be defined
	- some precompilers automatically include the definition of the communication area
	- in other cases it is necessary to use the command EXEC SQL INCLUDE SQLCA
- $\Sigma$  It is necessary to have apposite variables to store the status of the last SQL command executed
	- variable SQLCA.SQLCODE
		- automatically defined

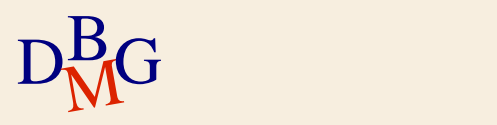

# **Execution of SQL commands**

 $\Sigma$  Embedded SQL allow to execute all kinds of SQL commands

- **DML**
- **DDL**

 $\Sigma$  Execution of an SQL command EXEC SQL SQLCommand;

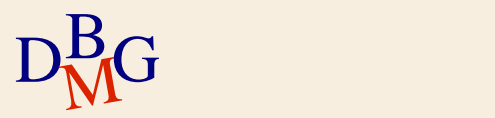

# **Execution of SQL commands**

 $\Sigma$  After the execution it is possible to checkthe status of the executed command with the variable SQLCA.SQLCODE

- $\bullet$  command correctly executed SQLCODE=0
- command not executed because of an error SQLCODE≠0

• the value of SQLCODE specifies the type of error

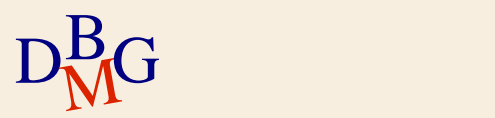

# **Update commands and DDL**

 $\Sigma$  Command that do not return a set of tuple

- it is necessary to check if the operation ended properly SQLCODE=0
- there are no results to analyze
	- the use of cursors is not necessary

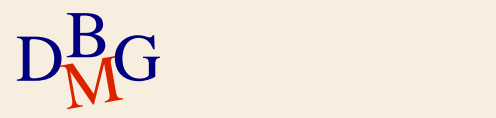

# **Queries**

 $\Sigma$  It works differently depending on the number of tuples returned by the query

- a single tuple
	- execution of the **SELECT** command
	- $\bullet$  indication of the variables where the result must be stored directly in the SELECT command
		- $\bullet$  the use of cursors is not necessary
- a set of tuples
	- definition and use of a *cursor* associated to the SELECT command
	- indication of the variables where the single tuples read in the FETCH command must be stored

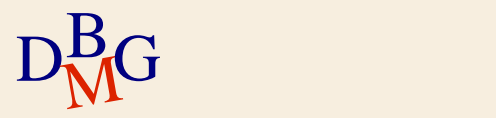

**Example: selection of a single tuple**

 $\Sigma$  Select the number of emplotees and the city of the supplier whose code value is contained in the host variable VarSId

EXEC SQL SELECT #Employees, City INTO :NumEmployees, :City FROM S WHERE SId = :VarSId;

 $\Sigma$  In the SQL query the variables where the results must be stores are declared after the keyword INTO

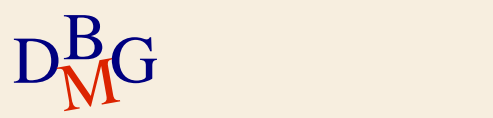

**Example: selection of a single tuple**

 $\sum$  Select the number of emplotees and the city of the supplier whose code value is contained in the host variable VarSId

EXEC SQL SELECT #Employees, City INTO :NumEmployees, :City FROM S WHERE SId = :VarSId;

 $\Sigma$  In the WHERE it is possible to use variables of the host language insted of constants

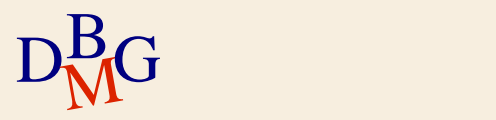

# **Example: selection of a single tuple**

 $\Sigma$  The status of the operation must be always checked after the end of the operation

- $\bullet$  SQLCODE = 0
	- query properly executed
	- $\bullet$  the selected values have been stored in the variables indicated in the query (NumEmployees and City)
- $\bullet$  SQLCODE = 100
	- no tuple satisfies the predicate
- $\bullet$  SQLCODE < 0
	- execution error
		- more than a record satisfies the predicate
		- table not available

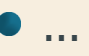

### **Cursor**

 $\Sigma$  The cursor allows to read individually the tuples that belong to the result of a query • it must be associated to a specific query  $\Sigma$  Each SQL query that can return a set of tuples must be associated to a cursor

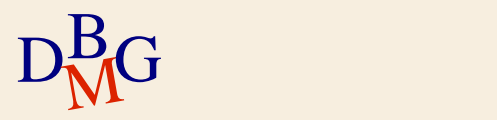

## **Operations on the cursors**

 $\Sigma$  Basic operations on the cursors

- declaration
- opening
- reading (tipically inside a cycle)
- closing

 $\sum$  Similar to the management modes of a file

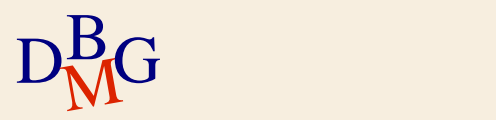

### **Declaration**

### $\Sigma$  DECLARE command

- declaration of the cursor structure
	- assignement of a name to the cursor
	- definition of the query associated to the cursor

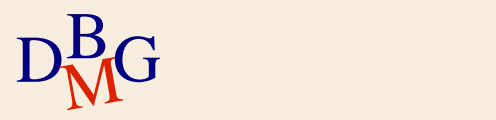
## **DECLARE command**

EXEC SQL DECLARE CursorName [SCROLL] CURSOR FOR SQLQuery [FOR <READ ONLY| UPDATE [OF AttributesList]>];

- $\Sigma$  READ ONLY option
	- the cursor can be used only for the reading of the result
	- **•** default option

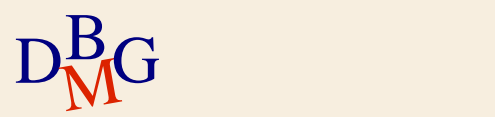

## **DECLARE command**

EXEC SQL DECLARE CursorName [SCROLL] CURSOR FOR SQLQuery [FOR <READ ONLY| UPDATE [OF AttributesList]>];

- $\sum$  SCROLL option
	- the application can move freely on the result
		- **•** reading forwards and backwards

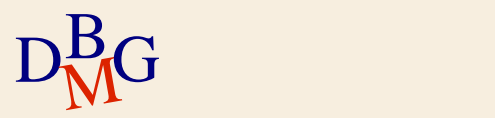

## **DECLARE command**

EXEC SQL DECLARE CursorName [SCROLL] CURSOR FOR SQLQuery [FOR <READ ONLY| UPDATE [OF AttributesList]>];

- $\Sigma$  UPDATE option
	- the cursor can be used in an update command
		- $\bullet$  it is possible to specify which attributes shall be updated

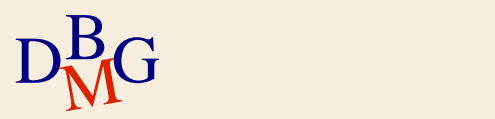

# **Opening**

#### $\sum$  OPEN command

- opening of the cursor
	- execution of the query on the database
	- memorization of threresult in a temporary area

#### EXEC SQL OPEN CursorName;

 $\sum$  After the opening the cursor can be found in the first tuple of the result

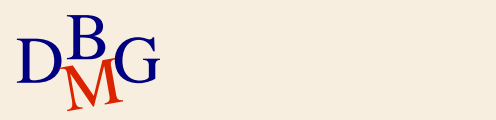

## **Reading**

## $\Sigma$  FETCH command

- reading of the next available tuple
	- memoriazation of the tuple in a variable of the host program
- update of the cursor position
	- $\bullet$  the cursor moves one line forward
		- $\bullet$  to the next tuple
- $\Sigma$  It is necessary to define a cycle to read all the tuples of the result
	- the host language is used
- $D<sub>M</sub><sup>B</sup>G$  select a sing 77 • every call to the FETCH command inside the cycle select a single tuple

## **FETCH command**

EXEC SQL FETCH [Position FROM] CursorName INTO VariablesList;

 $\Sigma$  If the SCROLL option is present in the definition of the cursor, the *Position* parameter can assume the values

• next, prior, first, last, absolute, relative

 $\Sigma$  Otherwise, it can only assume the value next

**C** default value

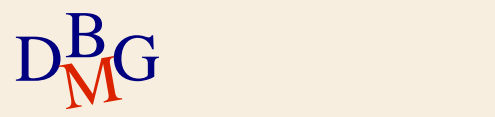

## **Position of the cursor (1/2)**

#### $\sum$  *Position* values

- next
	- reading of the line following the current one
- **•** prior
	- reading of the line preceding the current one
- first
	- reading of the first line of the result
- **•** last
	- reading of the last line of the result

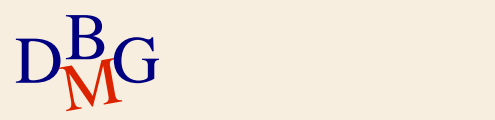

## **Position of the cursor (2/2)**

• absolute *fullExpression*  $\bullet$  reading of the *i*-th line of the result  $\bullet$  the *i* position is the result of the full expression • relative *fullExpression* • like absolute but the landmark is the current position

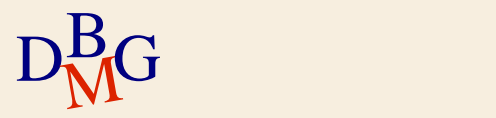

## **Closing**

## $\Sigma$  CLOSE command

- closing of the cursor
	- release of the temporary area containing the result of the query
		- $\bullet$  the result of the query is no longer accessible
	- update of the database in case of cursors associated to updatable queries

EXEC SQL CLOSE CursorName;

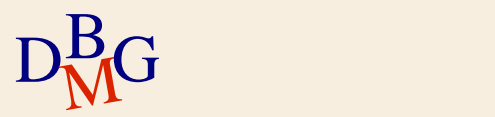

## **Observations**

#### $\Sigma$  In an application, a cursor

- is defined only once
- can be used more than once
	- $\bullet$  must be open and closed every time
- $\Sigma$  More cursors can be defined in the same application

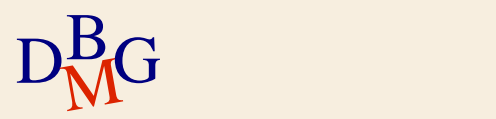

 $\Sigma$  Show the code and the number of employees of the suppliers whose city is contained in the host variable VarCity

 $\bullet$  the value of *VarCity* is given by the user as a parameter of the application

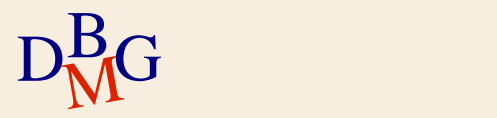

```
#include <stdio.h>
#include <stdlib.h>
#include <string.h>
            /************************** Errors management *********************************/
void sql_error(char *msg) 
{ 
  EXEC SQL WHENEVER SQLERROR CONTINUE;
  fprintf(stderr,"\n%s\n", msg);
  fprintf(stderr,"Internal error code: %ld\n", sqlca.sqlcode);
  fprintf(stderr,"%s\n",sqlca.sqlerrm.sqlerrmc);
  EXEC SQL ROLLBACK;
  exit(EXIT_FAILURE);
```
}

D<sub>BMG</sub>C

```
MAIN *****************************
int main(int argc,char **argv) 
{ 
  EXEC SQL BEGIN DECLARE SECTION;
     char username[20]="user123";
     char password[20]="pwd123";
     char VarCity[16];
     char SId[6]; 
     int #Employees; 
  EXEC SQL END DECLARE SECTION;
```

```
/* Direct error management */
EXEC SQL WHENEVER SQLERROR CONTINUE;
```

```
/* Connection opening */
EXEC SQL CONNECT TO supplies@127.0.0.1 USER :username IDENTIFIED BY :password;
```

```
sql_error("Error in the connection phase");<br>D
      if (sq)ca.sqlcode!=0)
```
/\* Cursor declaration \*/ EXEC SQL DECLARE selectedSuppliers CURSOR FOR SELECT SId,#Employees FROM S WHERE City = :VarCity;

/\* Setting the value of VarCity  $*/$ strcpy(VarCity, argv[1]);

```
/* Cursor opening */
EXEC SQL OPEN selectedSuppliers;
```

```
if (sqlca.sqlcode!=0)
  sql_error("Error in the cursor opening phase");
```

```
/* Print of the selected data */printf("Suppliers list\n");
```
D<sub>BMG</sub>C

do {

}

```
while (sqlca.sqlcode==0);<br>D
                EXEC SQL FETCH selectedSuppliers INTO :SId, :#Employees; 
                /* Check the status of the last fetch operation */switch(sqlca.sqlcode) {
                       case 0: /* New tuple correctly read */{ /* Print of the tuple */
                          printf("%s,%d",SId, #Employees);
                       }
                       break;
                       case 100: /* No more data */break;
                       default: /* Error */
                       sql_error("Error in the data reading phase");
                       break;
                }
```

```
/* Cursor closing */
EXEC SQL CLOSE selectedSuppliers;
```
}

D<sub>BMG</sub>C

```
#include <stdio.h>
#include <stdlib.h>
#include <string.h>
             **************** Errors management ***********************************/
void sql_error(char *msg) 
{ 
  EXEC SQL WHENEVER SQLERROR CONTINUE;
  fprintf(stderr,"\n%s\n", msg);
  fprintf(stderr,"Internal error code: %ld\n", sqlca.sqlcode);
  fprintf(stderr,"%s\n",sqlca.sqlerrm.sqlerrmc);
  EXEC SQL ROLLBACK;
  exit(EXIT_FAILURE);
} 
                                                              Errors management
```
D<sub>BMG</sub>C

```
MAIN ***********************************
int main(int argc,char **argv) 
{_
  EXEC SQL BEGIN DECLARE SECTION;
     char username[20]="user123";
     char password[20]="pwd123";
     char VarCity[16];
     char SId[6]; 
     int #Employees; 
  EXEC SQL END DECLARE SECTION;
                                               Definition of the variables
```
/\* Direct error management \*/ EXEC SQL WHENEVER SQLERROR CONTINUE;

```
/* Connection opening */
EXEC SQL CONNECT TO supplies@127.0.0.1 USER :username IDENTIFIED BY :password;
```

```
sql_error("Error in the connection phase");<br>D
      if (sq|ca.sq|code|=0)
```

```
sql_error("Error in the connection phase");<br>
                                                                                       91
    /******************************** MAIN ***********************************/
   int main(int argc,char **argv) 
    { 
      EXEC SQL BEGIN DECLARE SECTION;
        char username[20]="user123";
        char password[20]="pwd123";
        char VarCity[16];
        char SId[6]; 
        int #Employees; 
      EXEC SQL END DECLARE SECTION;
      /* Direct error management */
      EXEC SQL WHENEVER SQLERROR CONTINUE;
      /* Connection opening */
      EXEC SQL CONNECT TO supplies@127.0.0.1 USER :username IDENTIFIED BY :password;
      if (sq|ca.sq|code|=0)Connection to the DBMS
```
/\* Cursor declaration \*/

EXEC SQL DECLARE selectedSuppliers CURSOR FOR SELECT SId,#Employees FROM S WHERE City = :VarCity;

```
/* Setting the value of VarCity */strcpy(VarCity, argv[1]);
```

```
/* Cursor opening */
EXEC SQL OPEN selectedSuppliers;
```

```
if (sqlca.sqlcode!=0)
  sql_error("Error in the cursor opening phase");
```

```
/* Print of the selected data */printf("Suppliers list\n");
```
D<sub>BMG</sub>C

#### Definition of the cursor

```
/* Cursor declaration */
EXEC SQL DECLARE selectedSuppliers CURSOR FOR 
SELECT SId,#Employees FROM S WHERE City = :VarCity;
```

```
/* Setting the value of VarCity */strcpy(VarCity, argv[1]);
```

```
/* Cursor opening */
```
D<sub>BMG</sub>C

EXEC SQL OPEN selectedSuppliers;

```
if (sqlca.sqlcode!=0)
  sql_error("Error in the cursor opening phase");
```
Cursor opening

```
/* Print of the selected data */printf("Suppliers list\n");
```

```
\begin{tabular}{|l|l|} \hline \quad while (sqlca.sqlcode==0); \hline \end{tabular}do { 
                  EXEC SQL FETCH selectedSuppliers INTO :SId, :#Employees;
                  /* Check the status of the last fetch operation */switch(sqlca.sqlcode) {
                         case 0: /* New tuple correctly read */
                         { /* Print of the tuple */
                             printf("%s,%d",SId, #Employees);
                          }
                          break;
                         case 100: /* No more data */break;
                          default: /* Error */
                          sql_error("Error in the data reading phase");
                          break;
                  } 
        } 
                                                                                       Tuples reading
                                                                                             cycle
```
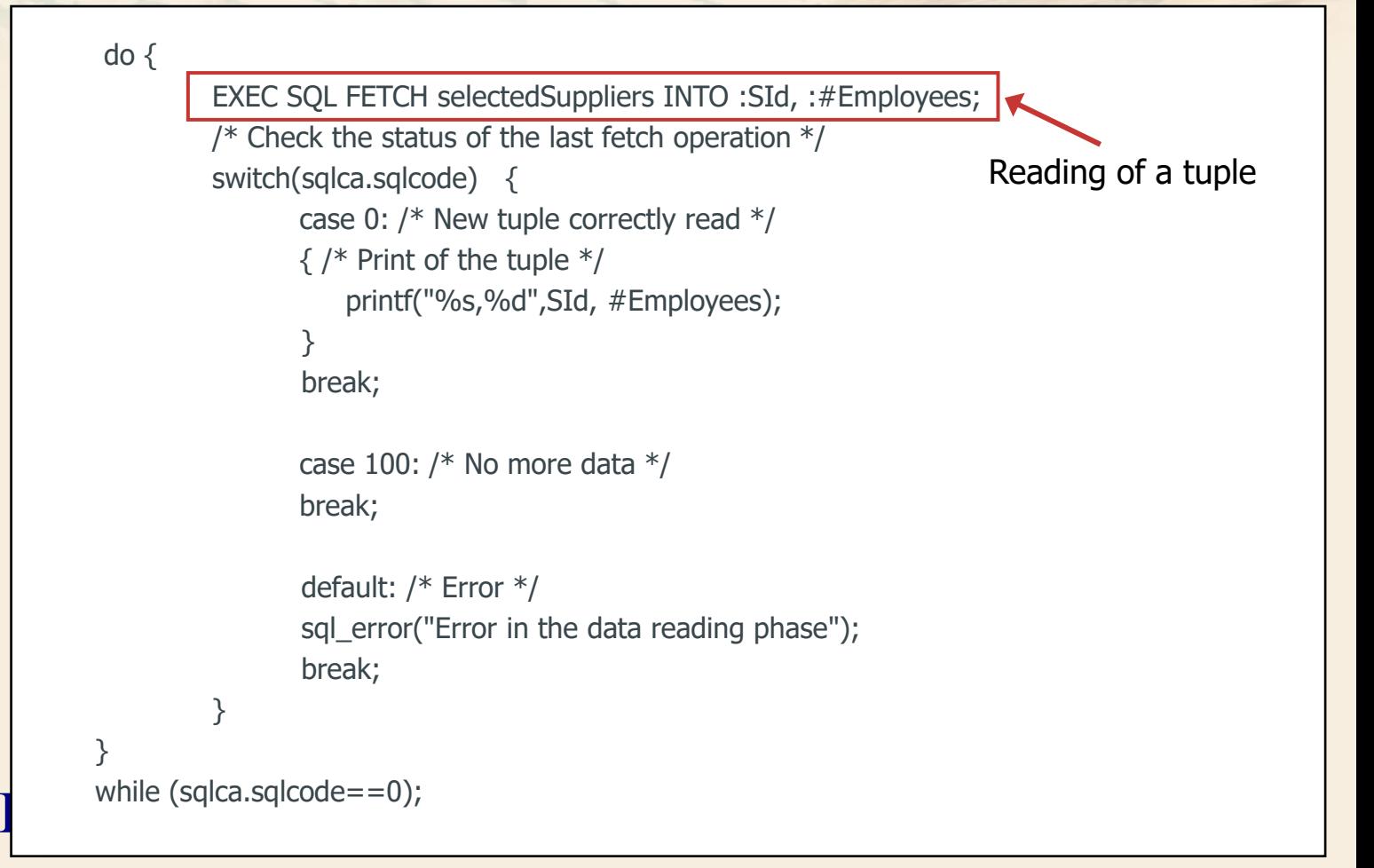

do {

```
EXEC SQL FETCH selectedSuppliers INTO :SId, :#Employees; 
/* Check the status of the last fetch operation *switch(sqlca.sqlcode) {
       case 0: /* New tuple correctly read */{ /* Print of the tuple */
          printf("%s,%d",SId, #Employees);
       }
       break;
       case 100: /* No more data */break;
       default: /* Error */
       sql_error("Error in the data reading phase");
       break;
}
```
while (sqlca.sqlcode==0);<br>D

}

Analysis of the reading outcome

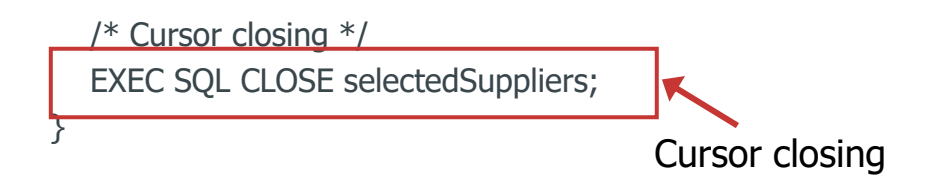

D<sub>BMG</sub>C

## **Update with the cursors**

 $\Sigma$  It is possible to update or delete the tuple pointed by a cursor

• update

EXEC SQL UPDATE TableName SET ColumnName = Expression  $\{$ , ColumnName = Expression $\}$ WHERE CURRENT OF CursorName;

• delete

EXEC SQL DELETE FROM TableName WHERE CURRENT OF CursorName;

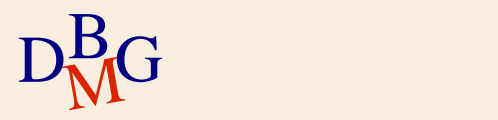

## **Update with the cursors**

 $\Sigma$  The update and the deletion are possible if and only if

- the cursor has been defined in an appropriate way • option FOR UPDATE in the command DECLARE
- there is a one-to-one correspondance between the tuples of the result and the tuples present in the **DBMS**

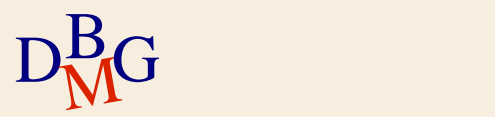

#### **Transaction management**

 $\Sigma$  In an embededd SQL program it is possible to define the limits of a transaction

- begin of a transaction EXEC SQL BEGIN TRANSACTION;
- succesful end of a transactiono EXEC SQL COMMIT;
- failure of a transaction EXEC SQL ROLLBACK;

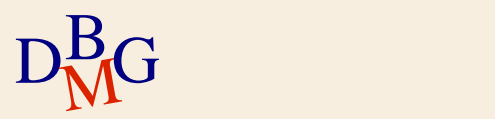

#### **Transaction management**

 $\Sigma$  Until the commands COMMIT or ROLLBACK are not explicitly invoked, the SQL operations of updating has to be considered "updating attempts"

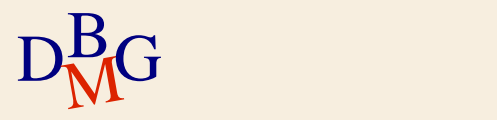

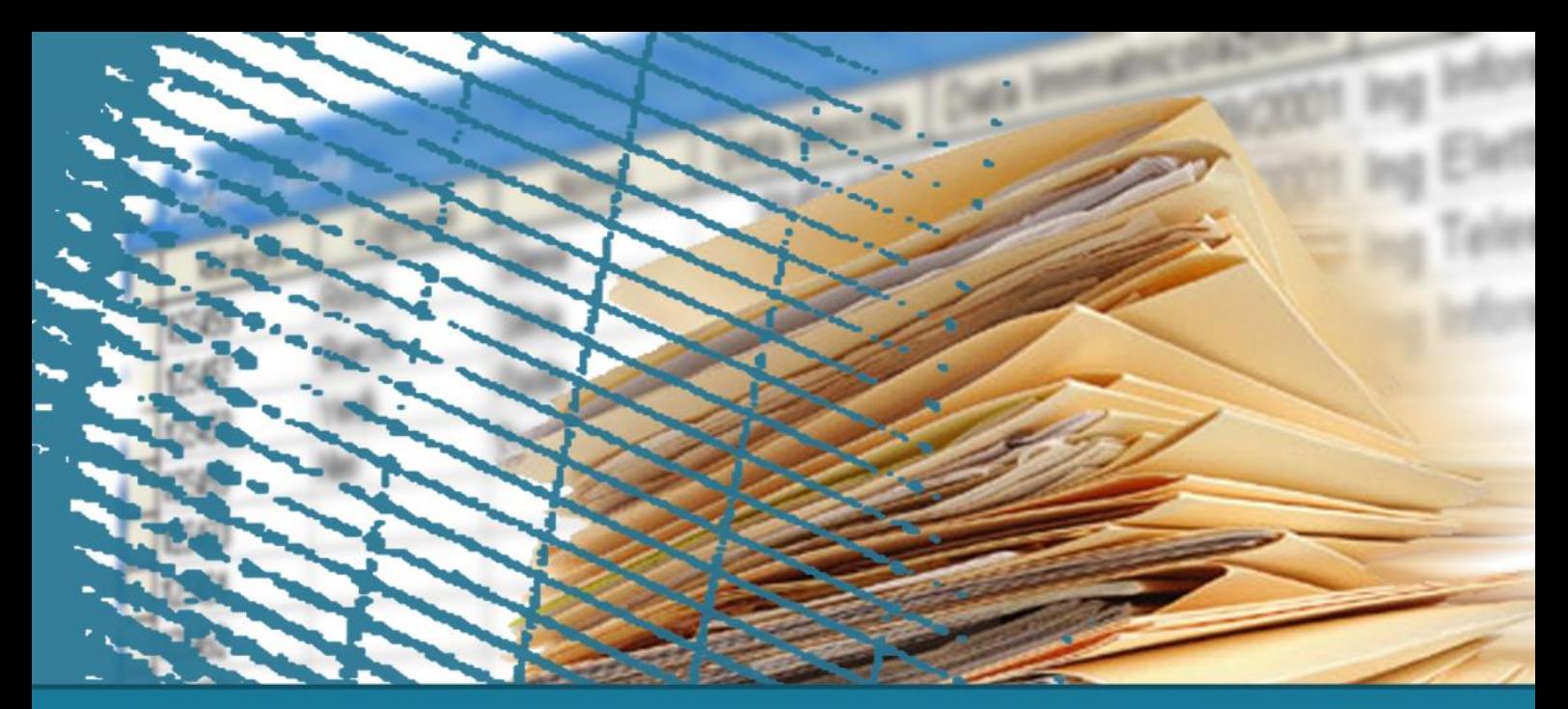

## **SQL for applications**

#### Call Level Interface (CLI)

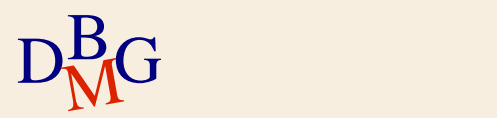

## **Call Level Interface**

 $\Sigma$  Requests are sent to the DBMS by using ad-hoc functions of the host language

- solution based on predefined interfaces
	- API, Application Programming Interface
- the SQL commands are passed to the host language functions as parameters
- there is no precompiler
- $\Sigma$  The host program directly includes calls to the functions provided by the API

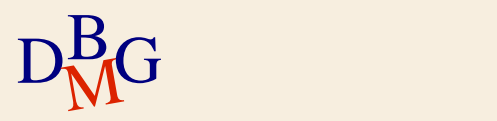

## **Call Level Interface**

 $\Sigma$  Different solutions are available using the Call Level Interface (CLI) paradigm

- standard SQL/CLI
- ODBC (Open DataBase Connectivity)
	- **•** proprietary SQL/CLI solution by Microsoft
- JDBC (Java Database Connectivity)
	- solution for the Java environment
- OLE DB
- ADO

#### ADO.NET

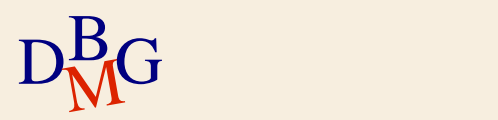

#### **Usage pattern**

- $\Sigma$  Regardless of the specific CLI solution adopted, the interaction with the DBMS has a common structure
	- open a connection to the DBMS
	- execute SQL commands
	- close the connection

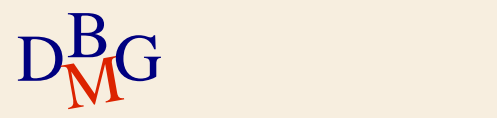

## **Interaction with the DBMS**

- 1. Call an API primitive to create a connection to the **DBMS**
- 2. Send an SQL command across the connection
- 3. Receive a result in response to the command
	- i.e., a set of tuples, in the case of a SELECT command
- 4. Process the result obtained from the DBMS
- ad-hoc primitives allow reading the result 5. Close the connection at the end of the working
- session

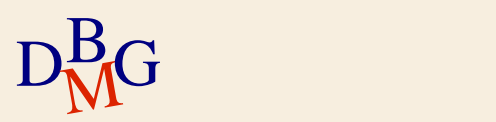

## **JDBC (Java Database Connectivity)**

- $\Sigma$  CLI solution for the JAVA environment
- $\Sigma$  The architecture comprises
	- a set of standard classes and interfaces
		- used by the Java programmer
		- indipendent of the DBMS
	- a set of "proprietary" classes (drivers)
		- implementing the standard classes and interfaces to provide communication with a specific DBMS
		- dependent on the DBMS
		- invoked at runtime
			- not required at the time when the application is compiled

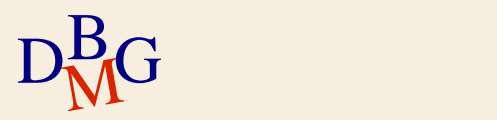

## **JDBC: interaction with the DBMS**

- $\Sigma$  Load the specific driver for the DBMS of choice
- $\sum$  Create a connection
- $\Sigma$  Execute SQL commands
	- $\bullet$  create a statement
	- submit the command for execution
	- process the result (in the case of queries)
- $\sum$  Close the statement
- $\Sigma$  Close the connection

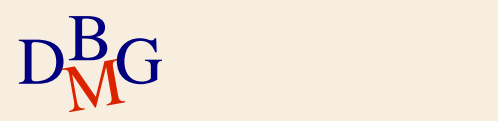
# **Loading the DBMS driver**

 $\Sigma$  The driver is specific to the DBMS employed

 $\Sigma$  It is loaded through dynamic instantiation of the class associated with the driver

Object Class.forName(String driverName)

**• driverName contains the name of the class to be** instantiated

● e.g., "oracle.jdbc.driver.OracleDriver"

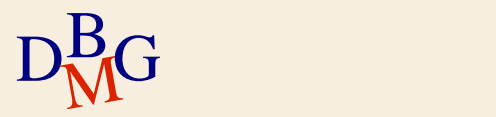

# **Loading the DBMS driver**

- $\Sigma$  It is the first operation to do
- $\Sigma$  We don't need to know at compile time which DBMS we will be using
	- $\bullet$  the name of the driver may be read at runtime from a configuration file

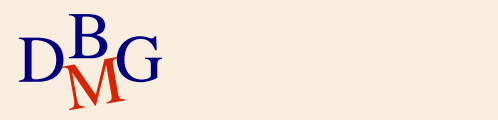

# **Creating a connection**

 $\Sigma$  Invoke the getConnection method of the DriverManager class

- Connection DriverManager.getConnection(String url, String user, String password)
- $\bullet$  url
	- contains the information required to identify the DBMS to which we are connecting
	- the format depends on the specific driver
- $\bullet$  user and password
	- credentials for authentication

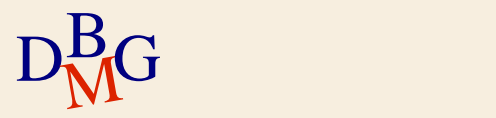

# **Executing SQL commands**

 $\Sigma$  The execution of an SQL command requires the use of a specific interface

- called Statement
- $\Sigma$  Each Statement object
	- **•** is associated with a connection
	- is created through the createStatement method of the Connection class

Statement createStatement()

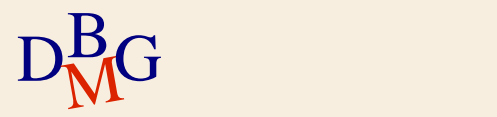

# **Update and DDL commands**

 $\Sigma$  The execution of the command requires the following method on a Statement object int executeUpdate(String SQLCommand)

- SQLCommand
	- the SQL command to be executed
- the method returns
	- the number of processed (i.e., inserted, modified, deleted) tuples
	- a value of 0 for DDL commands

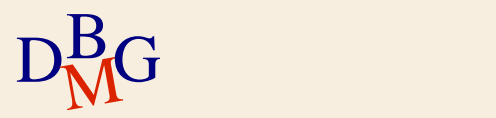

# **Queries**

## $\Sigma$  Immediate query execution

- the server compiles and immediately executes the SQL command received
- $\Sigma$  "Prepared" query execution
	- useful when the same SQL command must be executed multiple times in the same working session
		- only the values of parameters may change
	- the SQL command
		- is compiled (prepared) only once and its execution plan is stored by the DBMS
		- is executed several times throughout the session

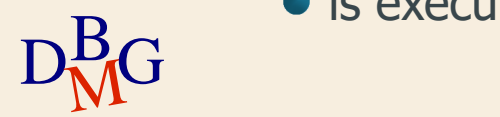

# **Immediate execution**

 $\Sigma$  It can be requested by invoking the following method on a Statement object

- ResultSet executeQuery(String SQLCommand)
- SQLCommand
	- the SQL command to be executed
- the method always returns a collection of tuples
	- an object of the ResultSet type
- it handles in the same way queries that
	- return at most a single tuple
	- may return multiple tuples

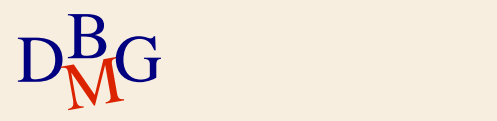

# **Reading the result**

 $\Sigma$  The ResultSet is analogous to a cursor

- it provides methods to
	- move throughout the lines in the result
		- $\bullet$  next()
		- $\bullet$  first()
		- ...

• extract the values of interest from the current tuple

- getInt(String attributeName)
- getString(String attributeName)
- ....

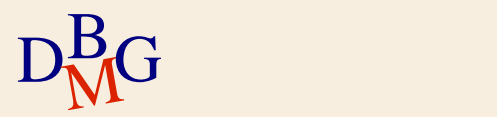

## **Prepared statements**

## $\Sigma$  A "prepared" SQL command is

- compiled only once
	- at the beginning of the program execution
- executed multiple times
	- the current values for the parameters must be specified before each execution
- $\Sigma$  A useful device when the execution of the same SQL command must be repeated several times
	- it reduces execution times
		- the compilation is done only once

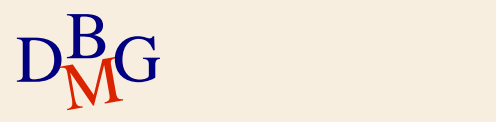

# **Preparing the Statement**

 $\Sigma$  An object of the PreparedStatement type is used

- created by means of the following method
- PreparedStatement prepareStatement(String SQLCommand)
	- SQLCommand
		- it contains the SQL command to be executed
		- the "?" symbol is used as a placeholder to indicate the presence of a parameter whose value must be specified

 $\Sigma$  Example

PreparedStatement pstmt;

pstmt=conn.preparStatement("SELECT SId, NEmployees FROM S WHERE City=?");

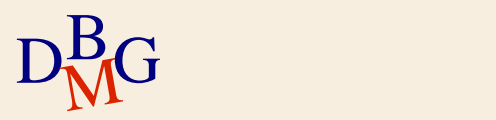

# **Setting parameters**

- $\Sigma$  Replace "?" symbols for the current execution
- $\Sigma$  One of the following methods is invoked on a PreparedStatement object
	- void setInt(int parameterIndex, int value)
	- void setString(int parameterIndex, String value)
	- ...
		- parameterIndex indicates the position of the parameter whose value is being assigned
			- the same SQL command may include several parameters
			- $\bullet$  the index of the first parameter is 1
		- value indicates the value to be assigned to the

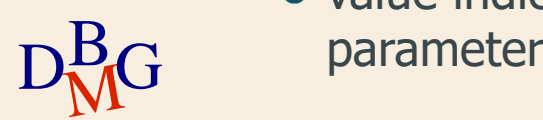

## **Execution of the prepared command**

 $\Sigma$  An appropriate method is invoked on the PreparedStatement object

• SQL query

ResultSet executeQuery()

• update

ResultSet executeUpdate()

 $\Sigma$  The two methods have no input parameters

- everything has been defined in advance
	- the SQL command to be executed
	- its execution parameters

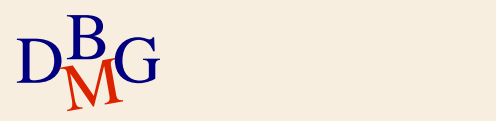

#### **Example: prepared statements**

#### .....

D<sub>BMG</sub>

PreparedStatement pstmt=conn.prepareStatement("UPDATE P SET Color=? WHERE PId=?");

/\* Assign color Crimson to product P1 \*/ pstmt.setString(1,"Crimson"); pstmt.setString(2,"P1"); pstmt.executeUpdate();

/\* Assign color SteelBlue to product P5 \*/ pstmt.setString(1,"SteelBlue"); pstmt.setString(2,"P5"); pstmt.executeUpdate();

#### **Example: prepared statements**

#### .....

D<sub>BMG</sub>

PreparedStatement pstmt=conn.prepareStatement("UPDATE P SET Color=? WHERE PId=?");

/\* Assign color Crimson to product P1 \*/ pstmt.setString(1,"Crimson"); pstmt.setString(2,"P1"); pstmt.executeUpdate();

/\* Assign color Crimson to product P5 \*/ pstmt.setString(1,"SteelBlue"); pstmt.setString(2,"P5"); pstmt.executeUpdate();

### **Closing statement and connection**

 $\sum$  As soon as a statement or a connection are no longer needed

- $\bullet$  they must be immediately closed
- $\Sigma$  Resources previously allocated to the statement or the connection can be released
	- by the application
	- by the DBMS

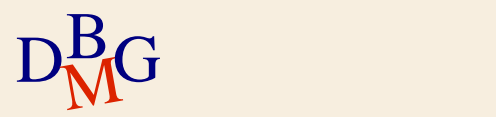

## **Closing a statement**

#### $\Sigma$  Closing a statement

- is done by invoking the close method on a Statement object
	- void close()
- $\Sigma$  The resources associated with the corresponding SQL command are released

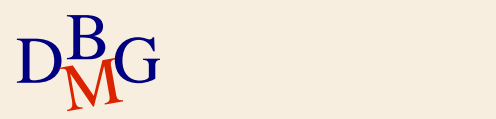

# **Closing a connection**

#### $\Sigma$  Closing a connection

- is necessary when it is no longer required to interact with the DBMS
- closes communication with the DBMS and releases the corresponding resources
	- also closes all statements associated with the connection
- is done by invoking the close method on the Connection object
	- void close()

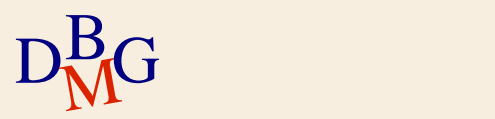

## **Exceptions management**

- $\Sigma$  Errors are handled through SQLException exceptions
- $\Sigma$  The SQLException contains
	- a string that describes the error
	- a string that identifies the exception
		- in a manner consistent with Open Group SQL **Specification**
	- an error code specific to the used DBSM

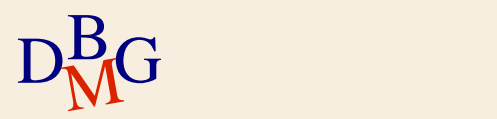

- $\Sigma$  Print the codes and the number of employees of the suppliers whose city is stored in host variable VarCity
	- the value of *VarCity* is provided by the user as a parameter of the application

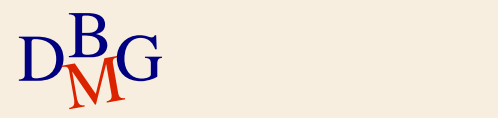

```
import java.io.*;
import java.sql.*;
```

```
class CitySuppliers {
```

```
\begin{bmatrix} 1 & 1 \end{bmatrix}static public void main(String argv[]) {
        Connection conn;
        Statement stmt;
        ResultSet rs;
        String query;
        String VarCity;
        /* Driver registration */
        try {
           Class.forName("oracle.jdbc.driver.OracleDriver");
         }
        catch(Exception e) {
           System.err.println("Driver unavailable: "+e);
        }
```
#### try {

```
/* Connection to the database */conn=DriverManager.getConnection("jdbc:oracle:thin:@127.0.0.1:1521:xe", 
      "user123","pwd123");
```
/\* Creation of a statement for immediate commands  $*/$ stmt = conn.createStatement();

```
/* Assembling a query */
VarCity =argv[0];
query="SELECT SId, NEmployees FROM S WHERE City = '"+VarCity+"'";
```
/\* Execution of the query  $*/$ rs=stmt.executeQuery(query);

D<sub>BMG</sub>

```
D<sub>BMG</sub>
           System.out.println("Suppliers based in "+VarCity);
           /* Scan tuples in the result */while (rs.next()) {
             /* Print the current tuple */System.out.println(rs.getString("SId")+","+rs.getInt("NEmployees"));
            } 
           \frac{1}{2} Close resultset, statement and connection \frac{1}{2}rs.close();
           stmt.close();
           conn.close();
         }
        catch(Exception e) {
            System.err.println("Error: "+e);
         }
       }
```
}

```
import java.io.*;
import java.sql.*;
```
class CitySuppliers {

```
static public void main(String argv[]) {
  Connection conn;
  Statement stmt;
  ResultSet rs;
  String query;
  String VarCity;
```

```
/* Driver registration */
```

```
\sqrt{3}try {
         Class.forName("oracle.jdbc.driver.OracleDriver");
       }
       catch(Exception e) {
         System.err.println("Driver unavailable: "+e);
       }
```
Loading the driver

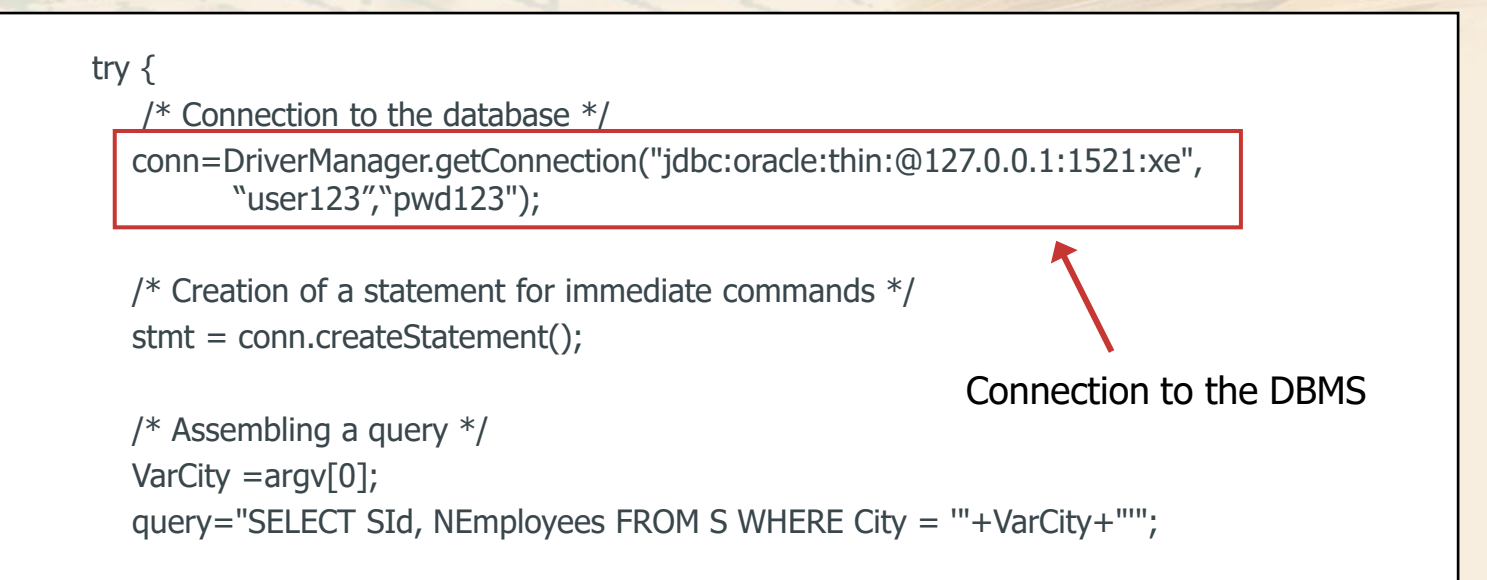

/\* Execution of the query  $*/$ rs=stmt.executeQuery(query);

D<sub>BMG</sub>

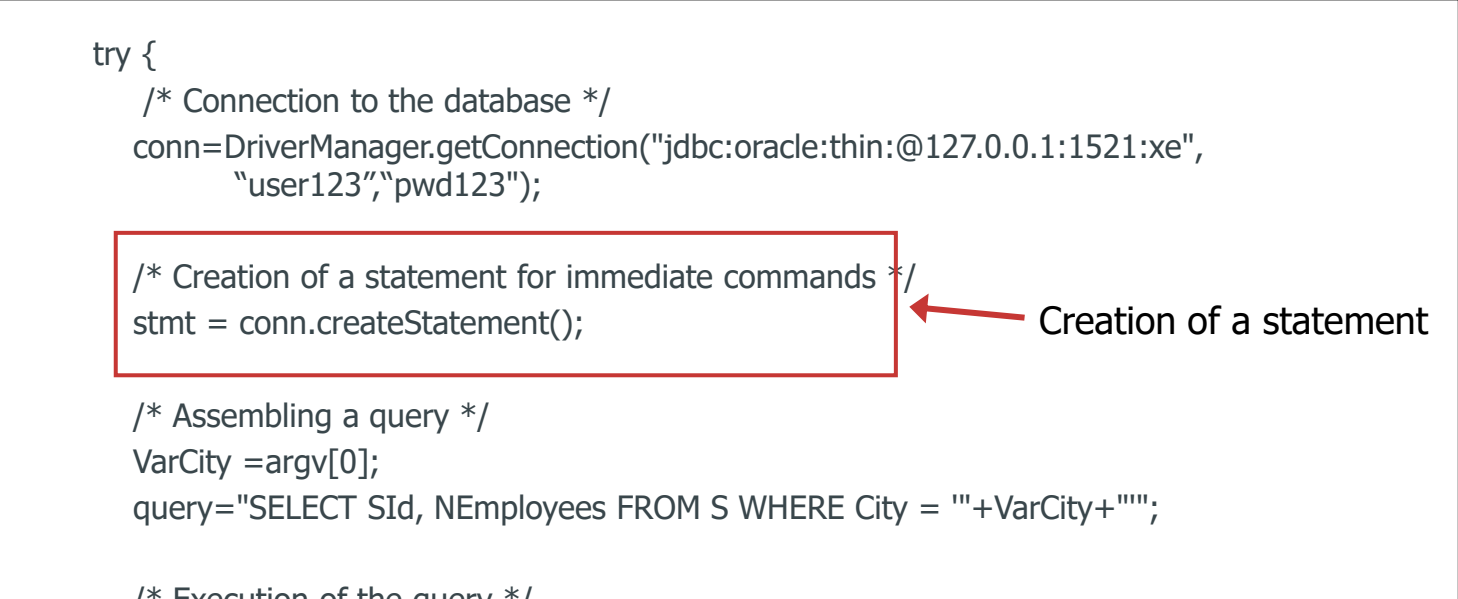

/\* Execution of the query  $*/$ rs=stmt.executeQuery(query);

D<sub>BMG</sub>

#### try {

```
/* Connection to the database */
```

```
conn=DriverManager.getConnection("jdbc:oracle:thin:@127.0.0.1:1521:xe", 
      "user123","pwd123");
```
/\* Creation of a statement for immediate commands  $*/$ stmt = conn.createStatement();

```
/* Assembling a query */
```
VarCity =argv[0];

query="SELECT SId, NEmployees FROM S WHERE City = '"+VarCity+"'";

/\* Execution of the query \*/ rs=stmt.executeQuery(query);

D<sub>BMG</sub>

Composition of an SQL query

#### try {

```
/* Connection to the database */
```

```
conn=DriverManager.getConnection("jdbc:oracle:thin:@127.0.0.1:1521:xe", 
      "user123","pwd123");
```
/\* Creation of a statement for immediate commands  $*/$ stmt = conn.createStatement();

```
/* Assembling a query */
VarCity =argv[0];
query="SELECT SId, NEmployees FROM S WHERE City = '"+VarCity+"'";
```
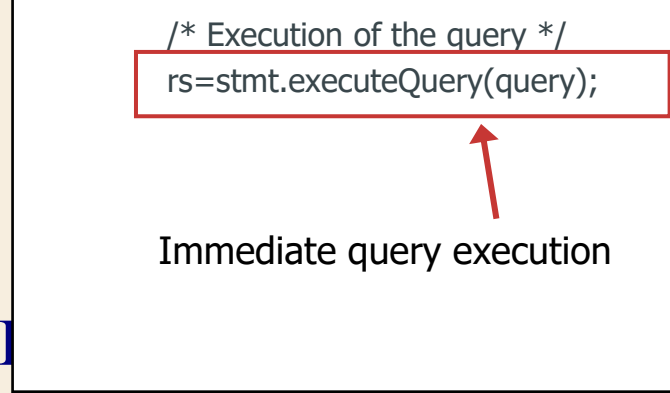

```
D<sub>BMG</sub>
           System.out.println("Suppliers based in "+VarCity);
           /* Scan tuples in the result */while (rs.next()) {
             /* Print the current tuple */System.out.println(rs.getString("SId")+","+rs.getInt("NEmployees"));
           } 
          /* Close resultset, statement and connection */
           rs.close();
           stmt.close();
           conn.close();
        }
        catch(Exception e) {
           System.err.println("Error: "+e);
        }
      }
    }
                                                                                Looping over
                                                                              the result tuples
```

```
D<sub>BMG</sub>
           System.out.println("Suppliers based in "+VarCity);
          /* Scan tuples in the result */while (rs.next()) {
             /* Print the current tuple */System.out.println(rs.getString("SId")+","+rs.getInt("NEmployees"));
           } 
           /* Close resultset, statement and connection */
           rs.close();
           stmt.close();
           conn.close();
        }
        catch(Exception e) {
           System.err.println("Error: "+e);
        }
      }
    }
                                            Closing resultset,
                                       statement and connection
```
# **Updatable ResultSet**

 $\Sigma$  It is possible to create an updatable ResultSet

- the execution of updates on the database is more efficient
- it is similar to an updatable cursor
	- there must be a one-to-one correspondence between the tuples in the result set and the tuples in the database tables

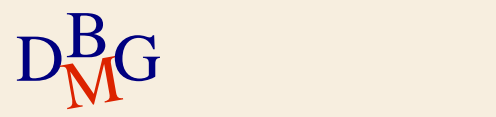

# **Defining a transaction**

 $\sum$  Connections are implicitly created with the *auto*commit mode enabled

• after each successful execution of an SQL command, a commit is automatically executed

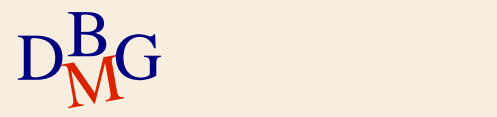

# **Defining a transaction**

 $\Sigma$  Connections are implicitly created with the *auto*commit mode enabled

- after each successful execution of an SQL command, a commit is automatically executed
- $\Sigma$  When it is necessary to execute a commit only after a sequence of SQL commands has been successfully executed
	- a single commit is executed after the execution of all commands
	- the commit must be managed in a *non automatico* fashion

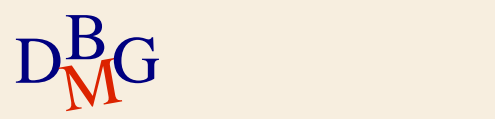

# **Managing transactions**

 $\Sigma$  The commit mode can be managed by invoking the setAutoCommit() method on the connection void setAutoCommit(boolean autoCommit);

- parameter autoCommit
	- true to enable autocommit (default)
	- false to disable autocommit

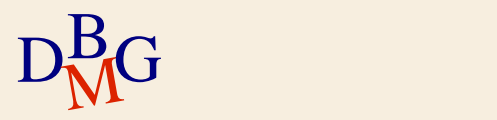

# **Managing transactions**

### $\Sigma$  If autocommit is disabled

- commit and rollback operations must be *explicitly* requested by the programmer
	- commit
		- void commit();
	- **•** rollback void rollback();
- such methods are invoked on the corresponding connection

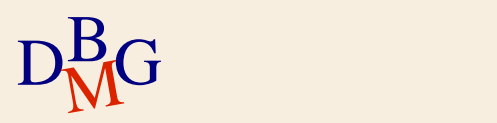

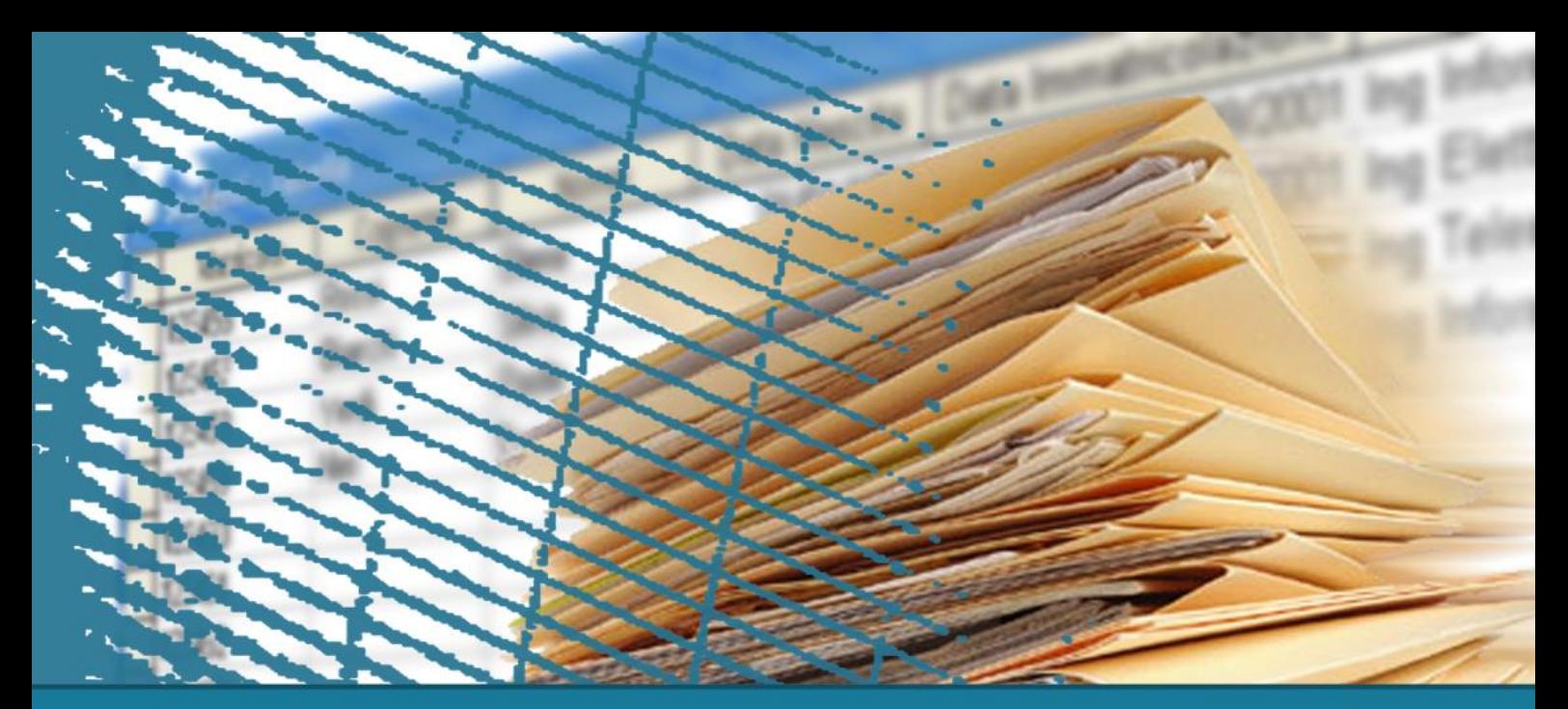

# **SQL for applications**

# **Stored procedures**

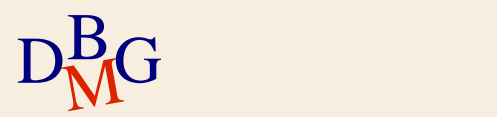

# **Stored procedures**

 $\Sigma$  A stored procedure is a function or a procedure defined inside the DBMS

- it is stored in the data dictionary
	- it is part of the database schema

 $\Sigma$  It may be used like a predefined SQL command

- it may have execution parameters
- $\Sigma$  It contains both application code and SQL commands
	- application code and SQL commands are tightly coupled to each other

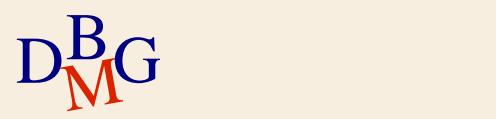
## **Stored procedures: language**

 $\Sigma$  The language used to define a stored procedure

- is a procedural extension of the SQL language
- depends on the DBMS
	- different products may offer different languages
	- the expressiveness of the language may vary according to the product

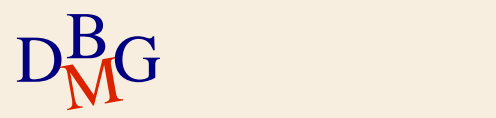

## **Stored procedures: execution**

 $\sum$  Stored procedures are integrated in the DBMS

- server-side approach
- $\Sigma$  Performance is better compared to embedded SQL and CLI
	- each stored procedure is compiled and optimized only once
		- immediately after its definition
		- $\bullet$  or when it is invoked for the first time

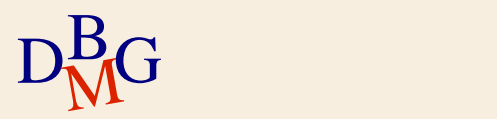

### **Languages for stored procedures**

 $\Sigma$  Different languages are available to define stored procedures

- PL/SQL
	- **Oracle**
- SQL/PL
	- DB2
- **Transact-SQL** 
	- **Microsoft SQL Server**
- PL/pgSQL
	- PostgreSQL

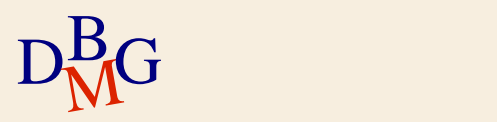

## **Connection to the DBMS**

 $\Sigma$  No connection to the DBMS is needed from within a stored procedure

• the DBMS executing the SQL commands also stores and executes the stored procedure

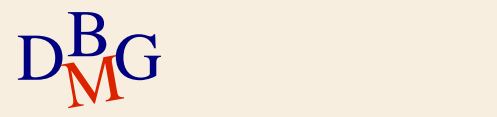

## **Managing SQL commands**

 $\Sigma$  It is possible to reference variables or parameters in the SQL commands used in stored procedures

- the syntax depends on the language used
- $\Sigma$  To read the result of a query that returns a set of tuples
	- a cursor must be defined
		- similar to embedded SQL

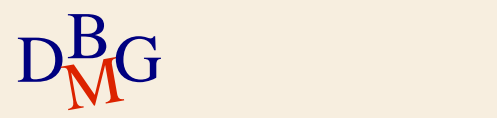

## **Stored procedures in Oracle**

 $\Sigma$  Creazione di una stored procedure in Oracle CREATE [OR REPLACE] PROCEDURE StoredProcedureName [(ParameterList)] IS (SQLCommand |PL/SQL code);

 $\sum A$  stored procedure may be associated with

- a single SQL command
- a block of code written in PL/SQL

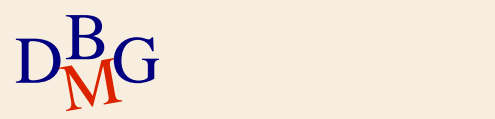

#### **Parameters**

 $\Sigma$  Each parameter in the *parametersList* list is specified in the form parameterName [IN|OUT|IN OUT] [NOCOPY] dataType

- parameterName
	- name associated to the parameter
- **·** dataType
	- type of the parameter
	- the SQL are used
- the keywords IN, OUT, IN OUT e NOCOPY specify that can be executed on the parameter
	- **•** default IN

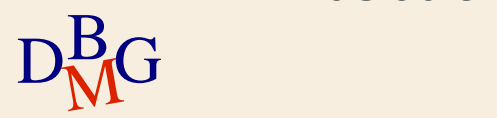

#### **Parameters**

### $\Sigma$  Keyword IN

- only-reading parameter
- $\Sigma$  Keyword OUT
	- only writing parameter
- $\Sigma$  Keyword IN OUT
	- the parameter can be both read and written in the stored procedure
- $\Sigma$  For the OUT and IN OUT parameters the final value is assigned only when the procedure ends correctly
- $\rm{D_{\rm M}^{B}}$ G parameter during the execution of the stored procedure  $\rm{D_{\rm M}^{B}}$ G • the keyword NOCOPY allows to directly write the

### **Basic structure of a PL/SQL procedure**

 $\Sigma$  Each PL/SQL block present in the body of a stored procedure must have the following structure

> [variablesandCursorDeclaration] BEGIN codeToExecute [EXCEPTION exceptionsManagementCode] END;

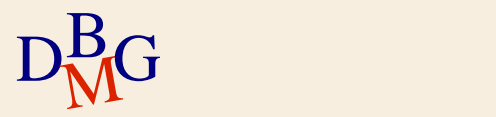

# **PL/SQL Language**

 $\Sigma$  The PL/SQL language is a procedural language

- $\bullet$  has some of the classical procedural languages commands
	- **IF-THEN-ELSE control structures**
	- cycles
- **•** has instruments for
	- the execution of SQL commands
	- scan results
		- cursors
- $\Sigma$  The SQL commands
	- are normal commands of the PL/SQL language
		- are not preceded by keywords
- $D<sub>M</sub>$ G • are not parameters of functions or procedures

154

## **Example: update command**

 $\Sigma$  Update of the city of the supplier identified by the value present in the *supplierCode* parameter with the value present in *newCity* 

```
CREATE PROCEDURE updateCity(supplierCode VARCHAR(5), 
newCity VARCHAR(15)) 
IS
BEGIN
     UPDATE S SET City=newCity 
     WHERE codS=supplierCode;
END;
```
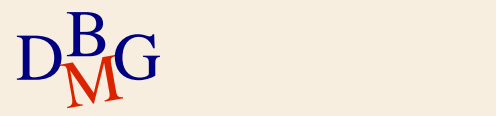

# **Cursors in PL/SQL**

 $\sum$  Declaration CURSOR cursorName IS interrogazioneSQL [FOR UPDATE];

 $\sum$  Opening OPEN cursorName;

 $\Sigma$  Reading of the next tuple FETCH cursorName INTO VariablesList;

 $\sum$  Closing CLOSE cursorName;

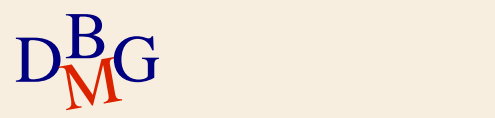

 $\Sigma$  Show the code and the number of employees of the suppliers whose city is contained in the VarCity parameter

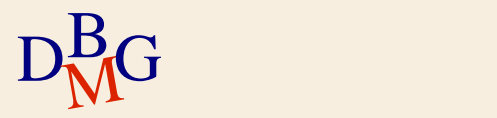

CREATE PROCEDURE CitySuppliers(VarCity IN S.City%Type) IS /\* Definition of variables and cursors \*/ codeS S.SId%Type;

NumEmployees S.#Employees%Type;

CURSOR selectedSuppliers IS SELECT SId,#Employees FROM S WHERE City = VarCity;

BEGIN DBMS\_OUTPUT.PUT\_LINE('Suppliers based in '||VarCity); /\* Cursor opening \*/

OPEN selectedSuppliers;

D<sub>BMG</sub>

#### /\*

Analysis of the data selected by the query \*/

#### LOOP

FETCH selectedSuppliers INTO codeS, NumEmployees;

#### /\*

Exit from the cycle when there are no more tuples to check \*/

```
EXIT WHEN selectedSuppliers%NOTFOUND;
```

```
DBMS_OUTPUT.PUT_LINE(codeS||','||NumEmployees);
END LOOP;
```
#### /\*

```
END;<br>December 2001
      Cursor closing
     */
     CLOSE selectedSuppliers;
   END;
```

```
CREATE PROCEDURE CitySuppliers(VarCity IN S.City%Type) IS
/*
    Definition of variables and cursors
*/
codeS S.SId%Type;
NumEmployees S.#Employees%Type;
CURSOR selectedSuppliers IS
SELECT SId,#Employees FROM S WHERE City = VarCity;
BEGIN
 DBMS_OUTPUT.PUT_LINE('Suppliers based in '||VarCity);
 /* 
   Cursor opening 
 */
 OPEN selectedSuppliers;
                                    Definition of the parameters
```
D<sub>BMG</sub>

CREATE PROCEDURE CitySuppliers(VarCity IN S.City%Type) IS /\* Definition of variables and cursors \*/ codeS S.SId%Type; NumEmployees S.#Employees%Type; Assign to VarCity the type of S.City

CURSOR selectedSuppliers IS SELECT SId,#Employees FROM S WHERE City = VarCity;

BEGIN DBMS\_OUTPUT.PUT\_LINE('Suppliers based in '||VarCity); /\* Cursor opening \*/

OPEN selectedSuppliers;

D<sub>BMG</sub>

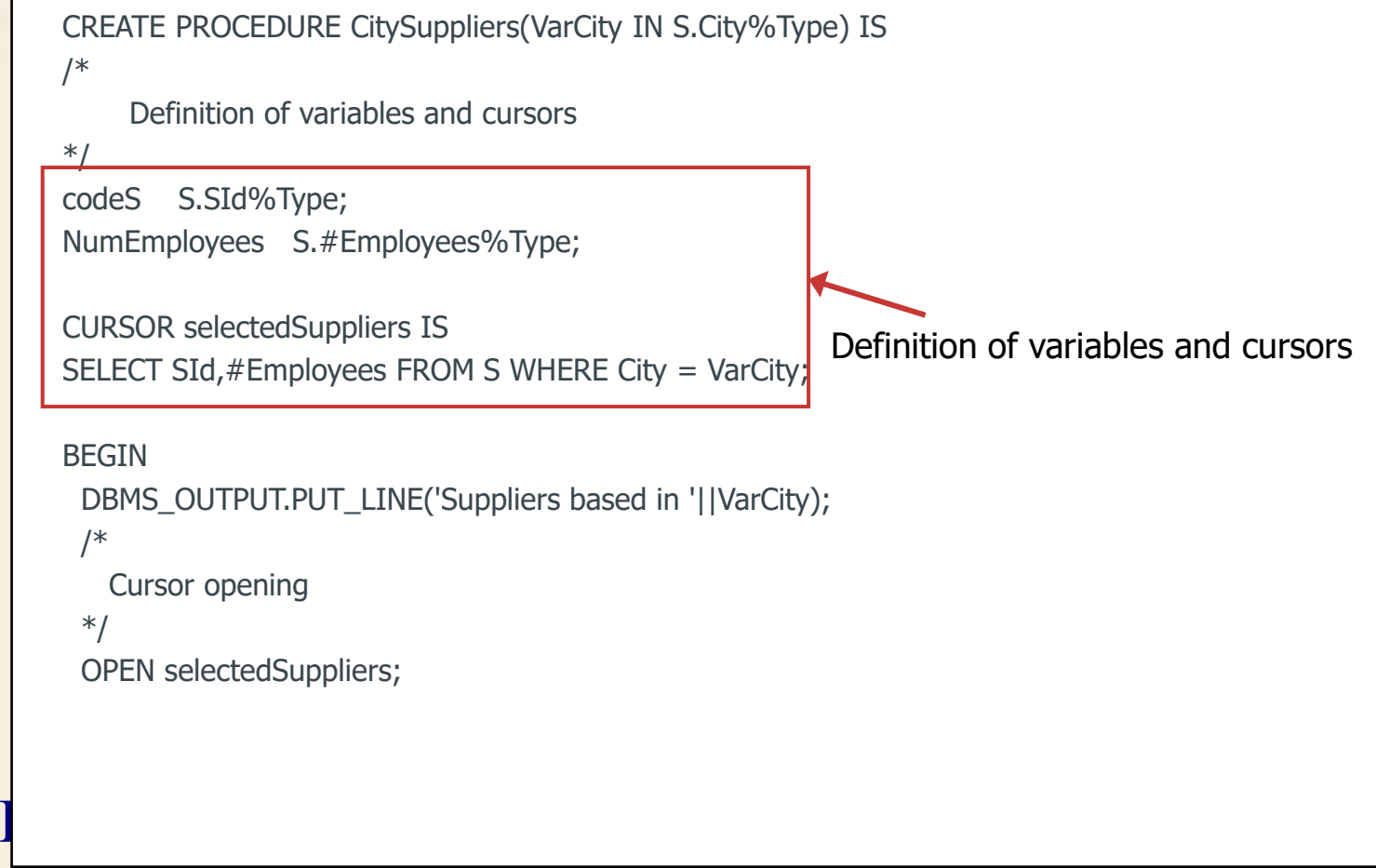

CREATE PROCEDURE CitySuppliers(VarCity IN S.City%Type) IS /\* Definition of variables and cursors \*/ codeS S.SId%Type; NumEmployees S.#Employees%Type;

CURSOR selectedSuppliers IS SELECT SId,#Employees FROM S WHERE City = VarCity;

```
D<sub>BMG</sub>
   BEGIN
    DBMS_OUTPUT.PUT_LINE('Suppliers based in '||VarCity);
     /* 
      Cursor opening 
     */
    OPEN selectedSuppliers;
                                       Cursor opening
```
#### END;<br>December 2001 /\* Analysis of the data selected by the query \*/ LOOP FETCH selectedSuppliers INTO codeS, NumEmployees; /\* Exit from the cycle when there are no more tuples to check \*/ EXIT WHEN selectedSuppliers%NOTFOUND; DBMS\_OUTPUT.PUT\_LINE(codeS||','||NumEmployees); END LOOP; /\* Cursor closing \*/ CLOSE selectedSuppliers; END; Data reading cycle

#### /\*

Analysis of the data selected by the query \*/

#### LOOP

FETCH selectedSuppliers INTO codeS, NumEmployees;

#### /\*

Exit from the cycle when there are no more tuples to check

#### \*/

EXIT WHEN selectedSuppliers%NOTFOUND;

```
DBMS_OUTPUT.PUT_LINE(codeS||','||NumEmployees);
END LOOP;
```

```
\begin{bmatrix} \text{END} \end{bmatrix}/*
     Cursor closing
     */
    CLOSE selectedSuppliers;
   END; Cursor closing
```
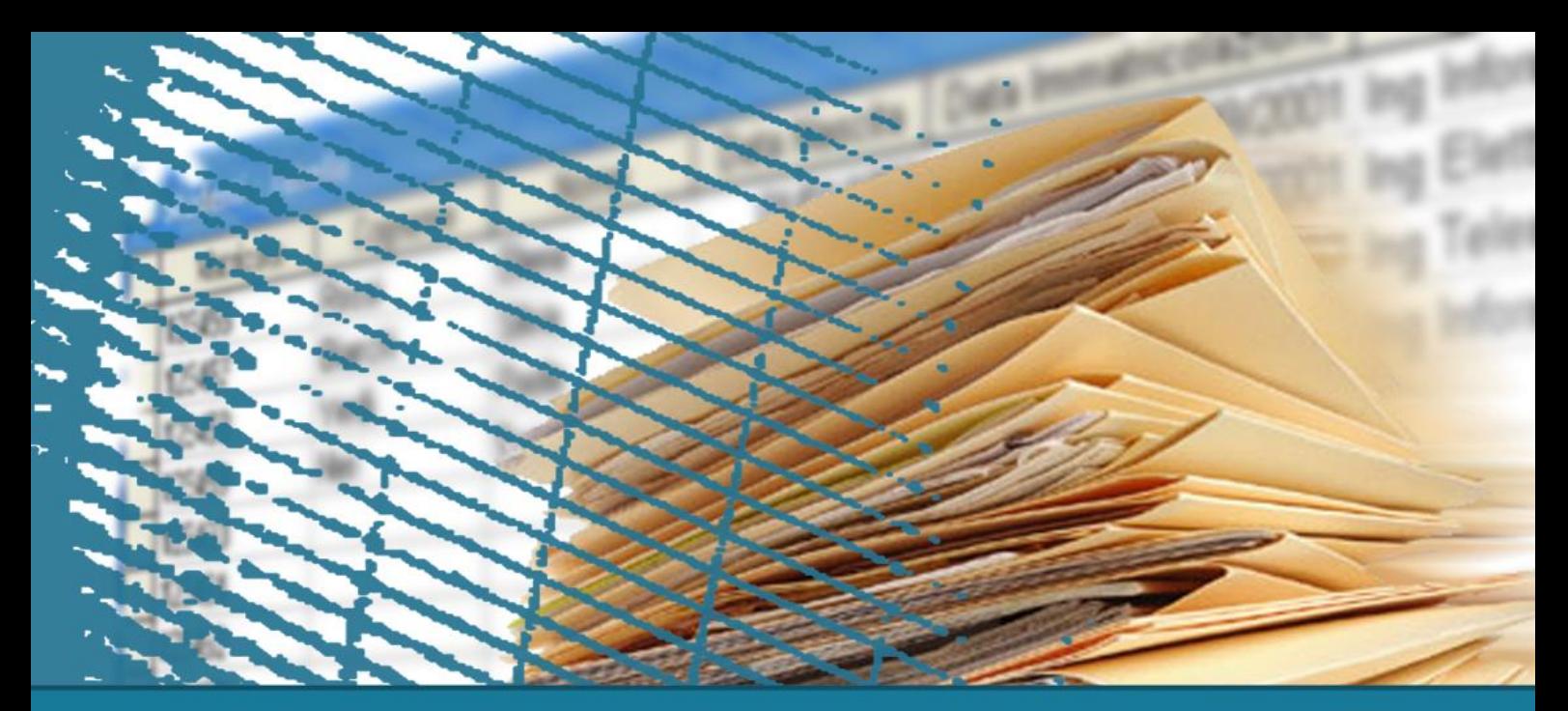

## **SQL for applications**

## **Comparison of alternatives**

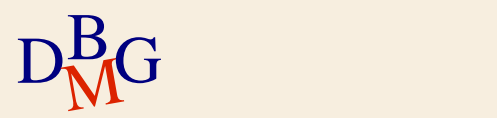

## **Embedded SQL, CLI and Stored procedures**

- $\Sigma$  The techniques proposed for the integration of the SQL language with applications have different features
- $\Sigma$  There is no winner: no one approach is always better than the others
	- it depends on the type of application
	- it depends on the characteristics of the databases
		- **·** distributed, heterogeneous
- $\Sigma$  Mixed solutions may be adopted
	- invoking a stored procedure through CLI or embedded SQL

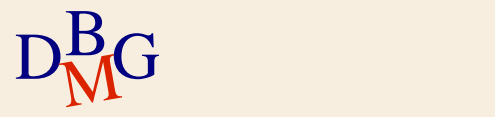

## **Embedded SQL vs. Call Level Interface**

## $\Sigma$  Embedded SQL

- (+) it precompiles static SQL queries
	- more efficient
- (-) it depends on the adopted DBMS and operating system
	- due to the presence of a compiler
- (-) it normally does not allow access to multiple databases at the same time
	- or it is a complex operation

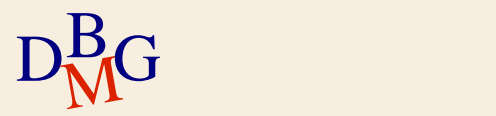

## **Embedded SQL vs. Call Level Interface**

### $\sum$  Call Level Interface

#### (+) independent of the adopted DBMS

- only at compile time
	- the communication library (driver) implements a standard interface
	- the internal mechanism depends on the DBMS
- the driver is loaded and invoked dynamically at runtime
- $\bullet$  (+) it does not require a precompiler

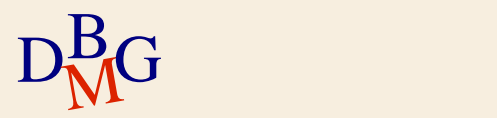

## **Embedded SQL vs. Call Level Interface**

#### $\Sigma$  Call Level Interface

- (+) it allows access to multiple databases from within the same application
	- databases may be heterogeneous
- (-) it uses dynamic SQL
	- lower efficiency
- (-) it usually supports a subset of the SQL language

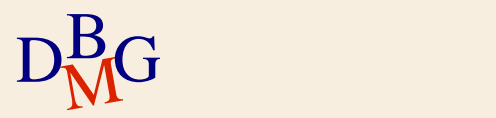

#### $\sum$  Stored procedures

- $\bullet$  (+) greater efficiency
	- it exploits the tight integration with the DBMS
	- it reduces data exchange over the network
	- **•** procedures are precompiled

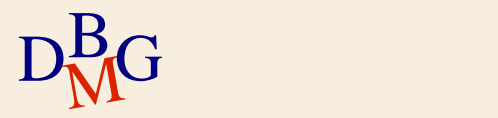

### $\Sigma$  Stored procedures

- (-) they depend on the DBMS
	- use of the DBMS ad-hoc language
	- usually not portable from one DBMS to another
- (-) languages offer fewer functionalities than traditional languages
	- $\bullet$  no functions available to create complex data visualizations of results
		- graphs and report
	- **limited input management**

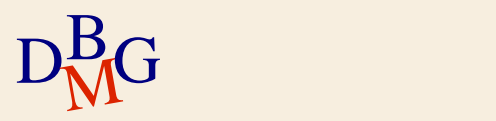

### $\Sigma$  Client-side approaches

- (+) based on traditional programming language
	- well known to programmers
	- more efficient compilers
	- wide range of input and output management functions
- (+) greater independence from the adopted DBMS when writing code
	- only true of CLI-based approaches
- (+) possibility to access heterogeneous databases

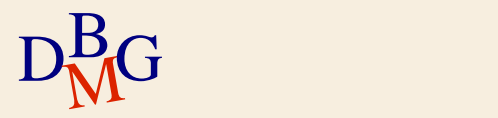

 $\Sigma$  Client-side approaches

- (-) lower efficiency
	- **.** lower degree of integration with the DBMS
	- compilation of SQL commands at runtime
		- especially for CLI-based approaches

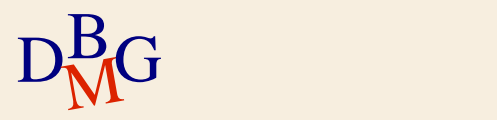